#### CORSO DI LAUREA TECNICHE DI RADIOLOGIA MEDICA, PER IMMAGINI E RADIOTERAPIA

#### **CORSO INTEGRATO** *«FISICA E APPARECCHIATURE TC E RM – RMX012»*

ANNO ACCADEMICO 2023/2024

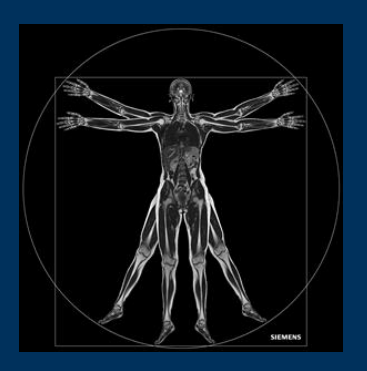

Gemelli

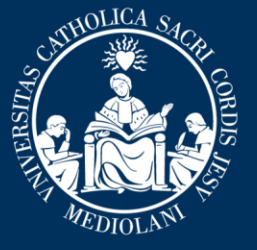

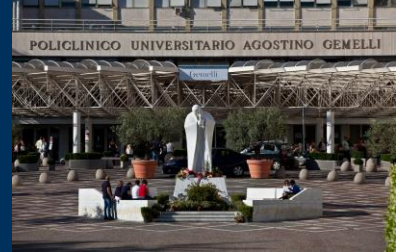

**Insegnamento: APPARECCHIATURE RISONANZA MAGNETICA RMX054 - 13 ore MED/50 CFU 1**

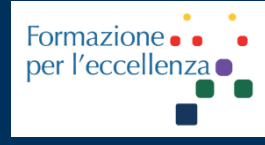

gen. '24

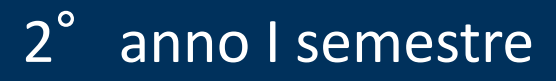

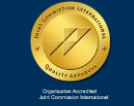

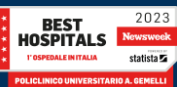

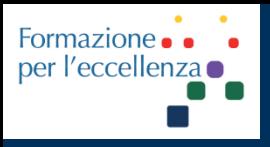

**Insegnamento: APPARECCHIATURE RISONANZA MAGNETICA RMX054 - 13 ore MED/50 CFU 1**

## **MRI – PROPELLER - MULTIVANE**

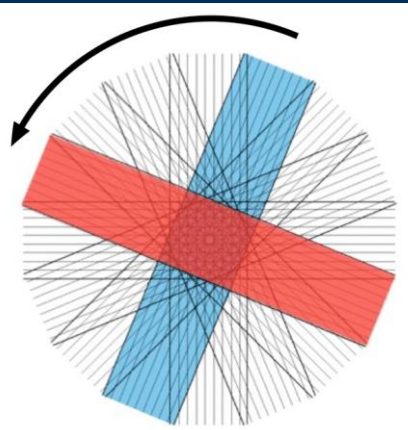

# Gemelli

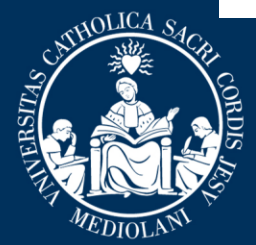

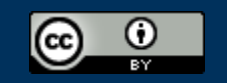

This work is lice ased under a Creative Commons Attribution 4.0 International License.

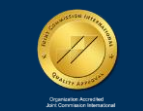

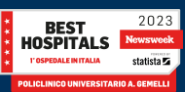

**Insegnamento: APPARECCHIATURE RISONANZA MAGNETICA RMX054 - 13 ore MED/50 CFU 1**

*TSRM Marino Gentile Radiographer*

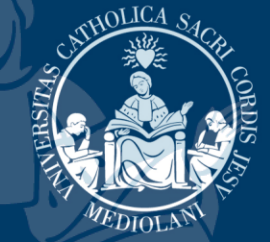

## E www.variodyne.it +39 3280077833 marino.gentile@outlook.com marino.gentile@policlinicogemelli.it

Gemelli

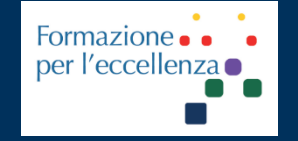

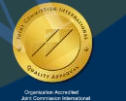

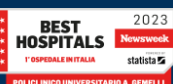

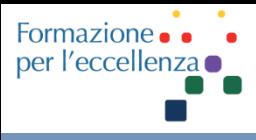

## **Argomenti del Corso**

- Introduzione
- Sicurezza in RM
- MdC e sicurezza
- Passato, presente e futuro della RM
- Fenomeno «RM» e principi fisici di base
- Magnete e i vari componenti
- Radiofrequenza e Bobine
- Gradienti
- Generazione di un'immagine RM
- Tecniche di acquisizione *Parallel Imaging*
- Intelligenza artificiale *Deep Learning*
- Artefatti
- Esame RM
- Apparecchiature Fondazione

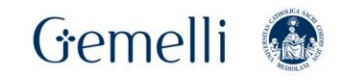

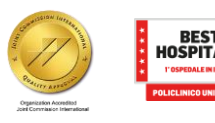

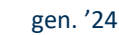

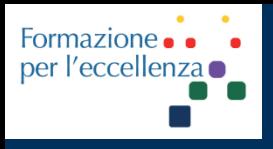

**Insegnamento: APPARECCHIATURE RISONANZA MAGNETICA RMX054 - 13 ore MED/50 CFU 1**

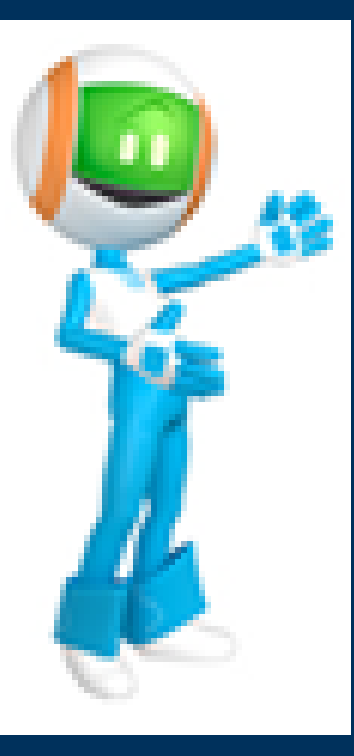

## **PROPELLER 3.0**

# Gemelli

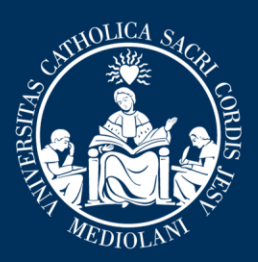

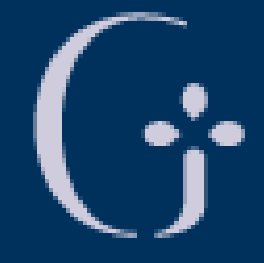

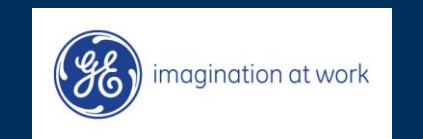

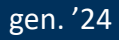

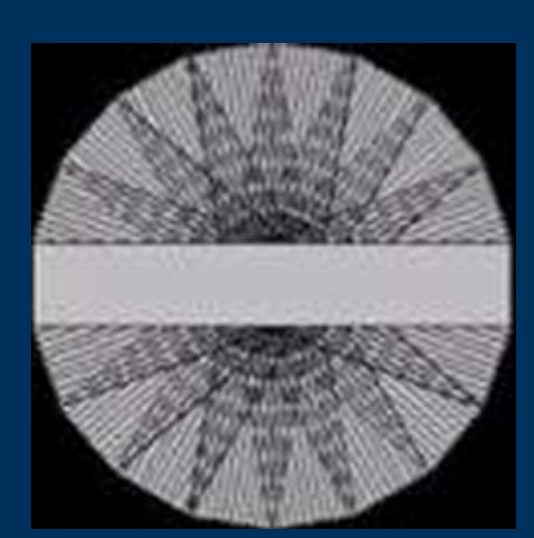

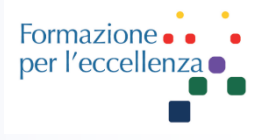

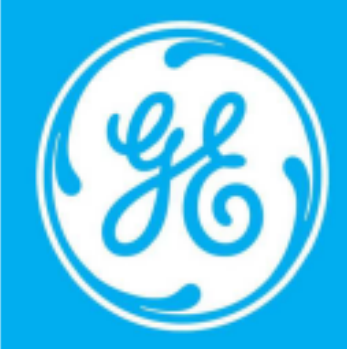

**GE Healthcare** 

## @Live Expert session **Propeller Imaging**

**Maria Cammarata MR Clinical Education Specialist IMI** 

2023

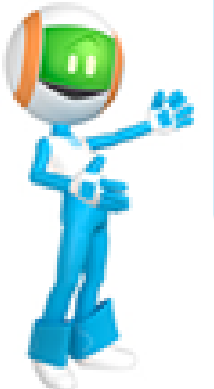

## **14 Marzo 2014**

ore 17.30 Durata: 1 ora

e-mail: maria.cammarata@qe.com

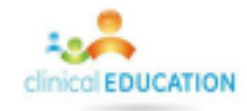

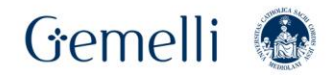

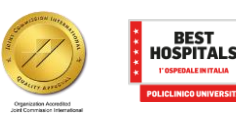

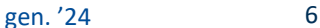

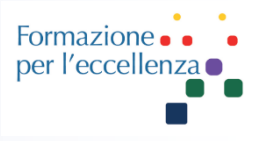

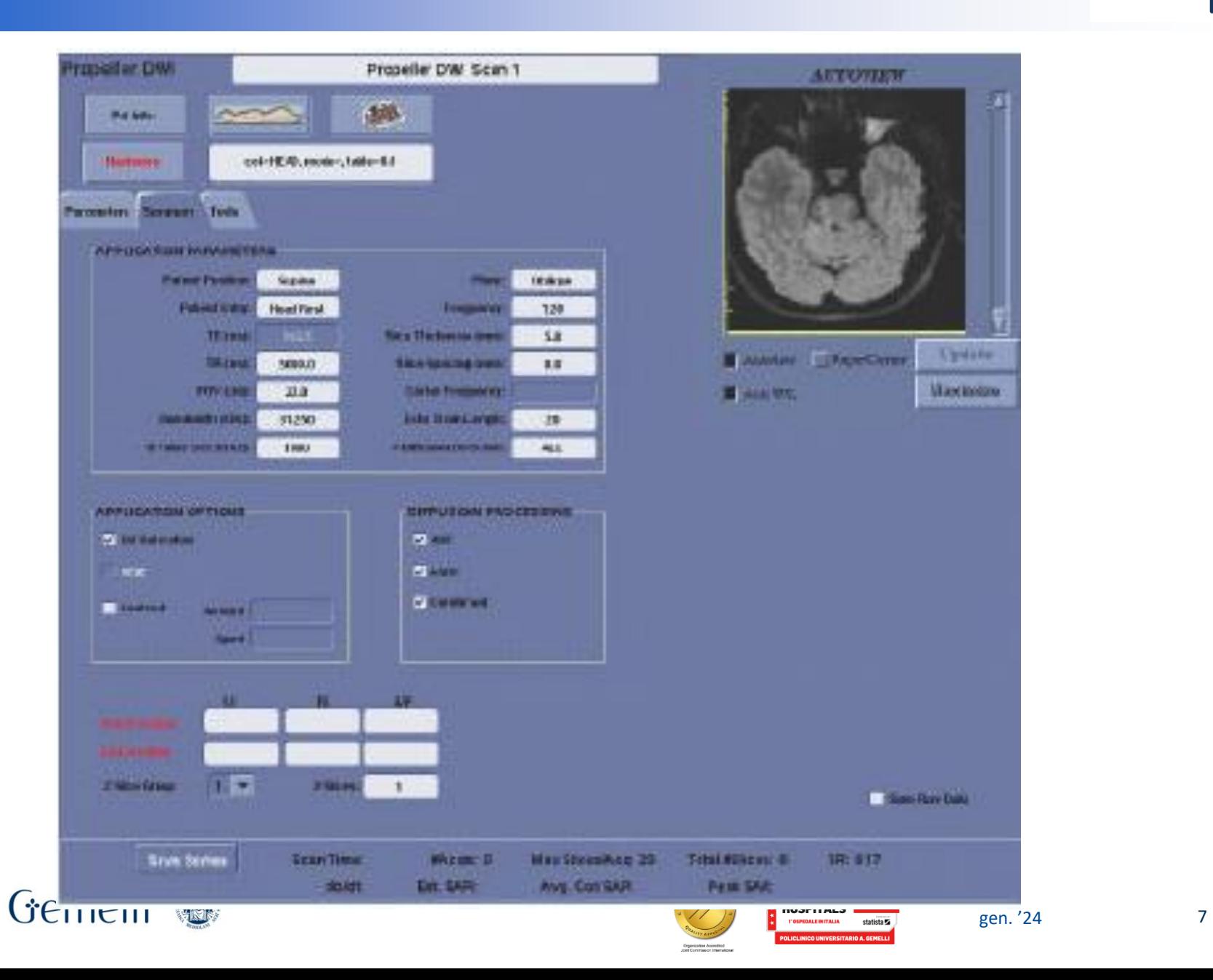

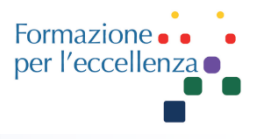

## **P**eriodically **R**otated **O**verlapping **P**arall**EL L**ines with **E**nhanced **R**econstruction

Acquisizione radiale del K-spazio

- Ad ogni TR vengono acquisite molteplici linee simili a dei raggi o lame detti "blades" nel k-spazio
- I blades ruotano nel k-spazio con angoli che man mano incrementano
- Il centro k-space è sempre campionato immagine con un buon segnale

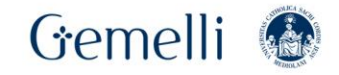

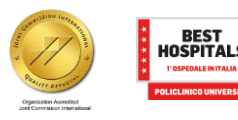

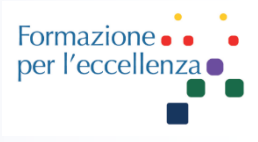

## **PROPELLER 3.0** è stato ideato per

- ridurre gli effetti dei movimenti volontari e fisiologici del paziente (respirazione, flusso e peristalsi);
- Gridurre gli artefatti della suscettività magnetica;
- Consentire di creare in modo uniforme immagini diagnostiche di alta qualità anche in caso di pazienti complessi e di anatomie di difficile acquisizione.

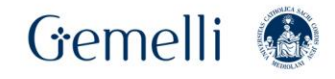

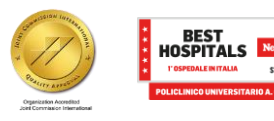

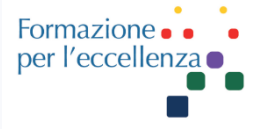

**PROPELLER 3.0** utilizza un modello di riempimento dello spazio k radiale che, confrontato con il metodo cartesiano, è insitamente meno sensibile al movimento, ad esempio, di flusso ematico e CSF, respirazione, tremore del paziente o movimenti involontari. Inoltre, viene utilizzato un sofisticato algoritmo di post-elaborazione per la correzione del movimento per ridurre ulteriormente gli effetti dei movimenti rigidi. Il sovracampionamento del centro dello spazio k tipico per il riempimento dello spazio k radiale determina un aumento del rapporto segnale/rumore (SNR) e un elevato contrasto dei tessuti. Il tempo di acquisizione **NON** è uguale a quello delle tecniche convenzionali, ma con PROPELLER l'acquisizione è priva degli errori dovuti alla respirazione.

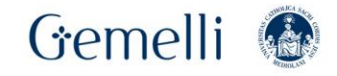

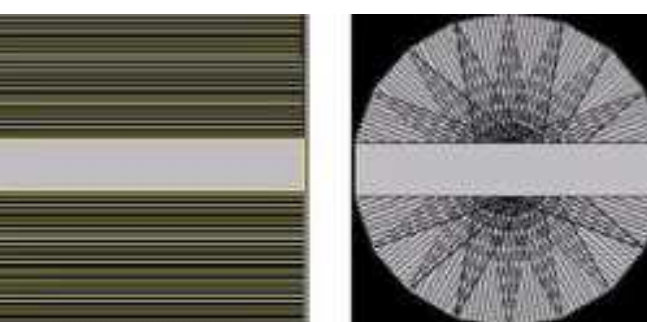

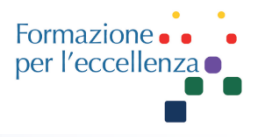

## FSE K-spazio Propeller K-spazio

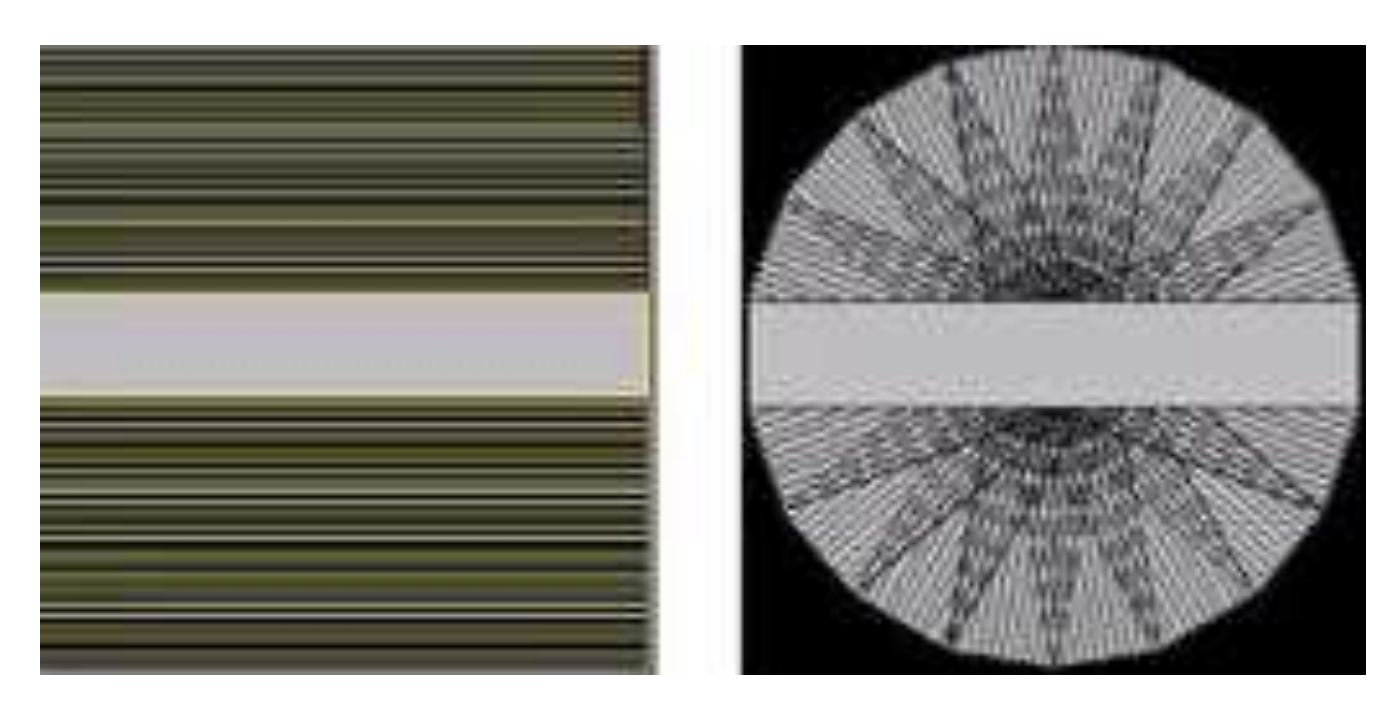

## Costante campionatura del K-spazio per un migliore SNR e CNR

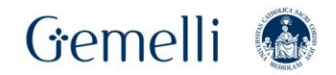

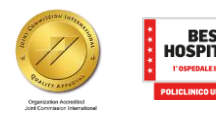

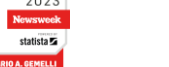

Formazion per l'eccellen

PROPELLER 3.0 è abilitato per l'imaging T1 FLAIR, T2 e T2 FLAIR in tutti i piani, l'imaging pesato sulla diffusione assiale per il cervello, l'imaging pesato in T2 per il rachide cervicale, l'imaging corporeo e l'imaging pesato in T2/PD per l'apparato muscoloscheletrico.

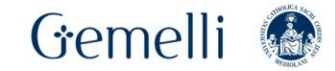

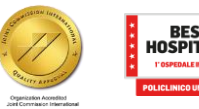

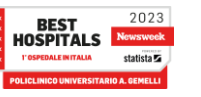

- 1) Ottenimento del segnale
- 2) Esecuzione delle correzioni sulla fase
- 3) Esecuzione di tre correzioni addizionali:
	- Rotation correction
	- Translation correction
	- Corellation weighting

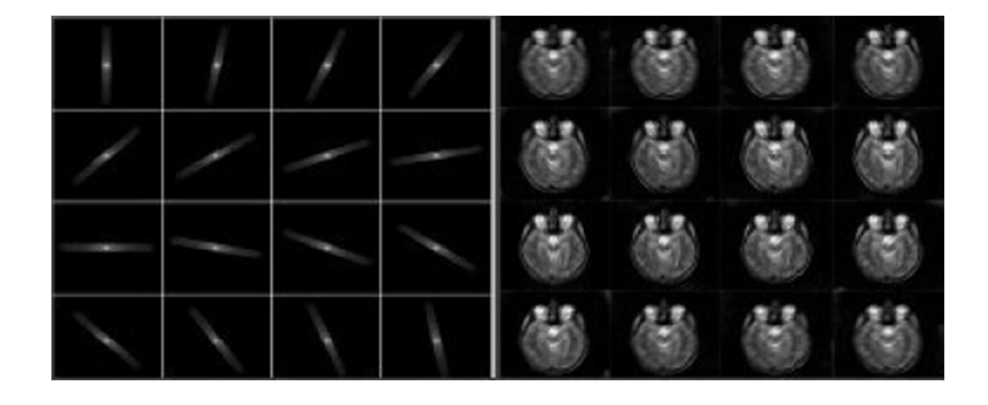

Mentre i dati grezzi vengono raccolti, si controllano le incongruenze. I dati vengono sommati per creare il K-spazio corretto. I dati ridondanti raccolti nel K spazio permettono al PROPELLER di eseguire le correzioni prima di ricostruire l'immagine finale.

Gemelli

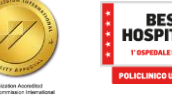

Formazior per l'ecceller

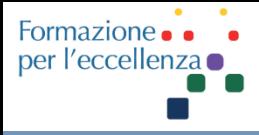

## **CASO N**°**1**

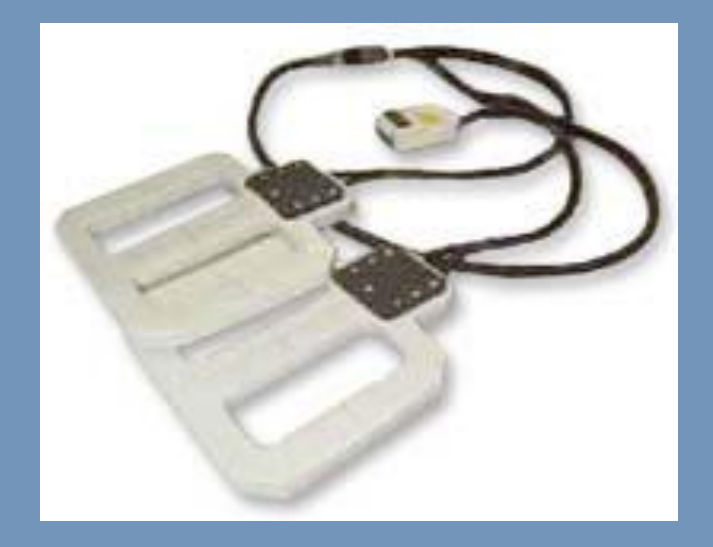

## NEONATO FEMMINA 5 GIORNI

## RM ADDOME-PELVI IN ANESTESIA 31 ottobre 2014

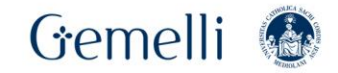

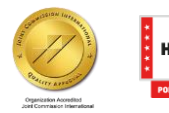

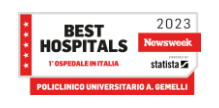

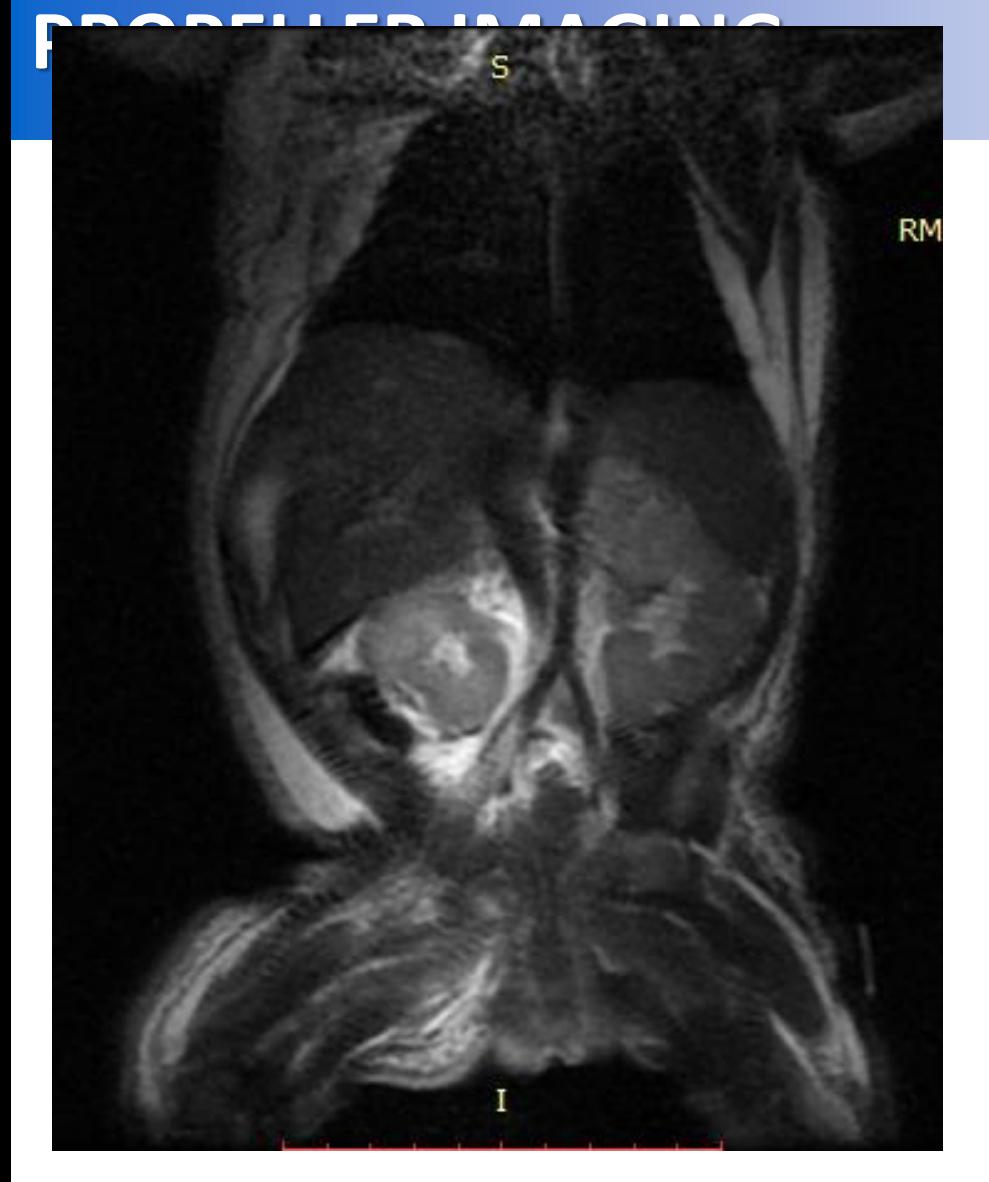

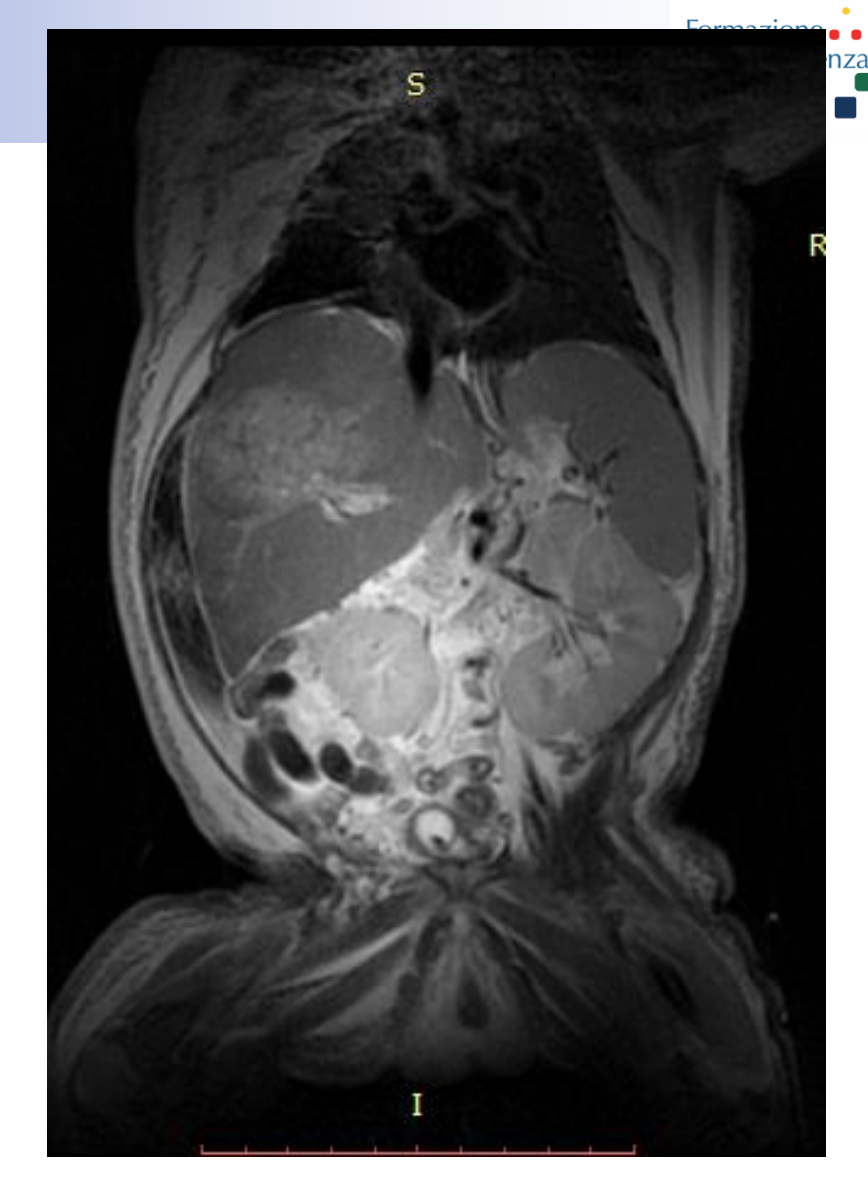

## COR T2 FS SSFSE 3mm COR T2 FS PROPELLER 3mm

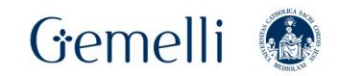

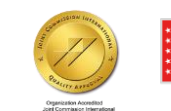

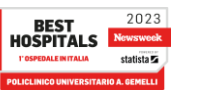

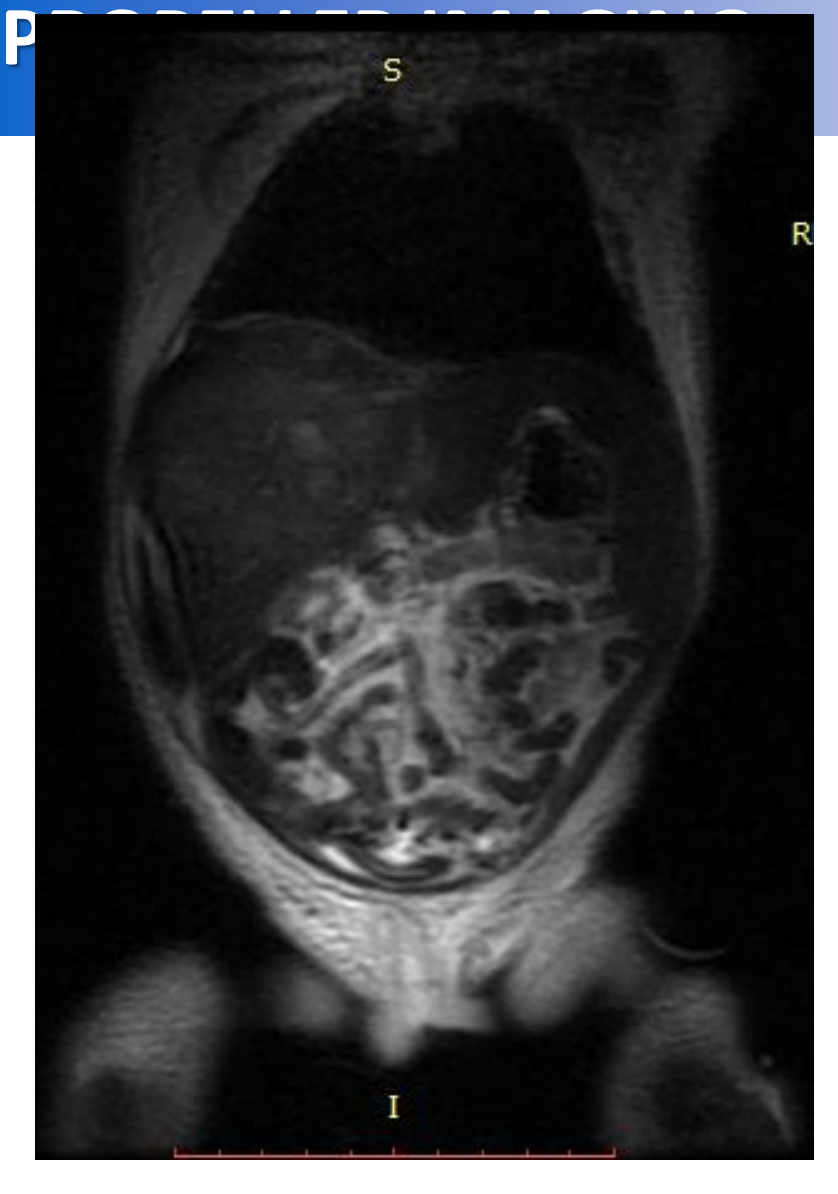

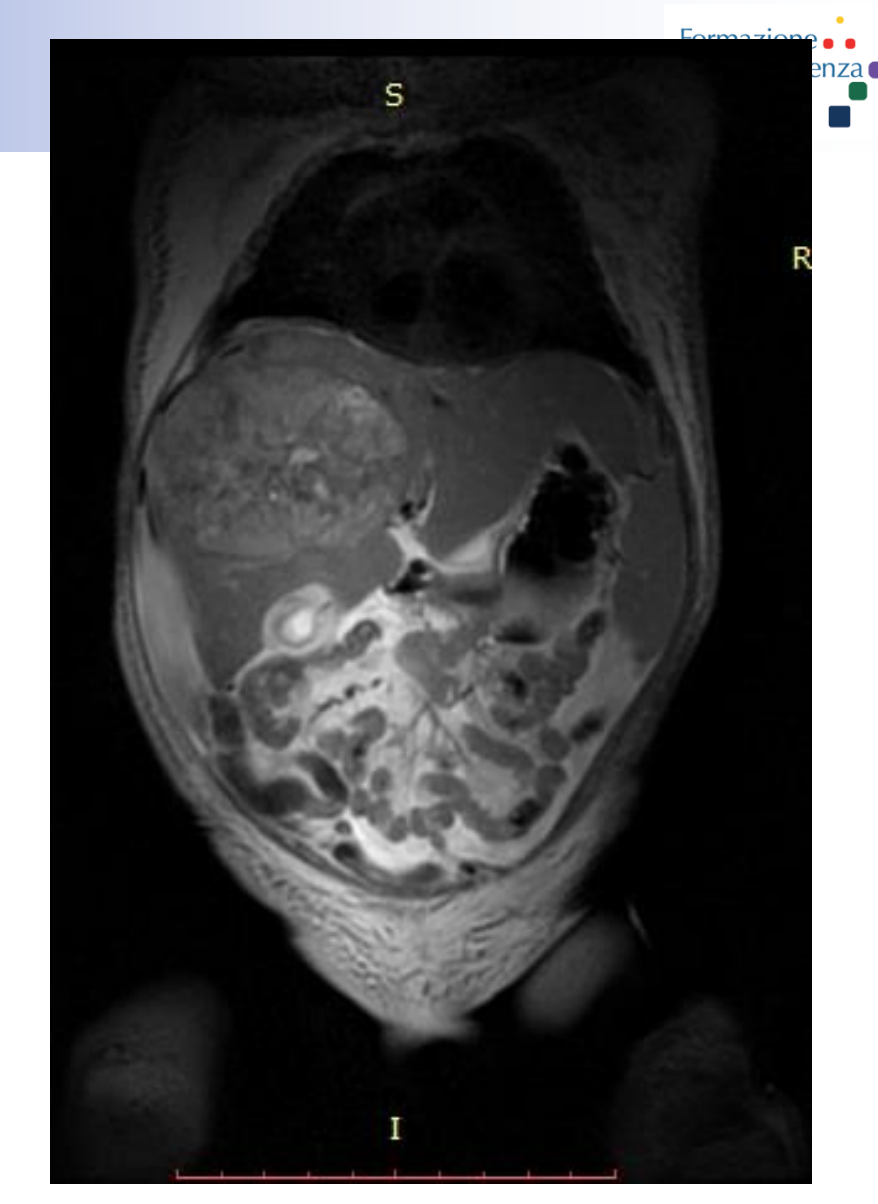

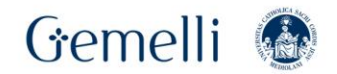

## COR T2 FS SSFSE 3mm COR T2 FS PROPELLER 3mm

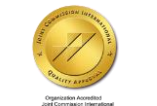

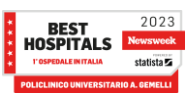

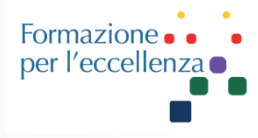

## AX T2 FS FSE 3mm AX T2 FS PROPELLER 3mm

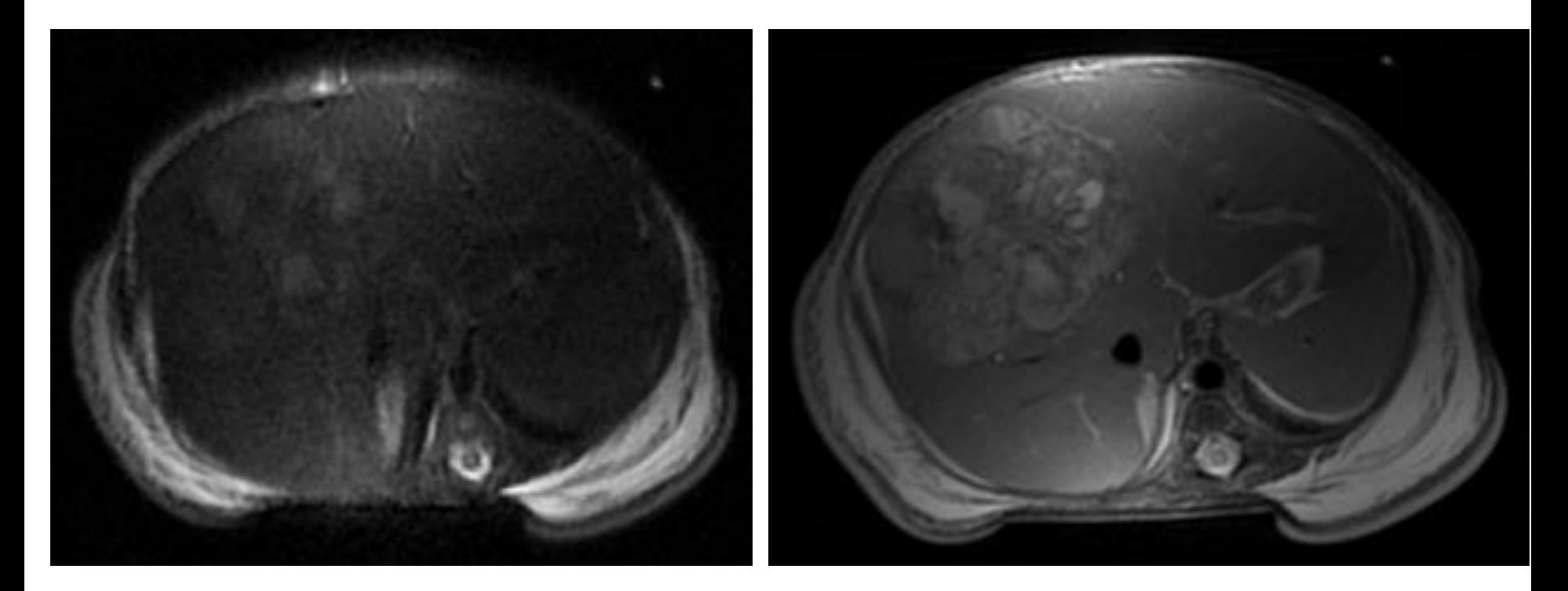

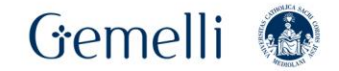

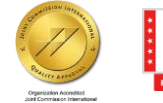

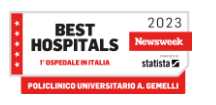

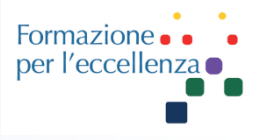

## AX T2 FS FSE 3mm AX T2 FS PROPELLER 3mm

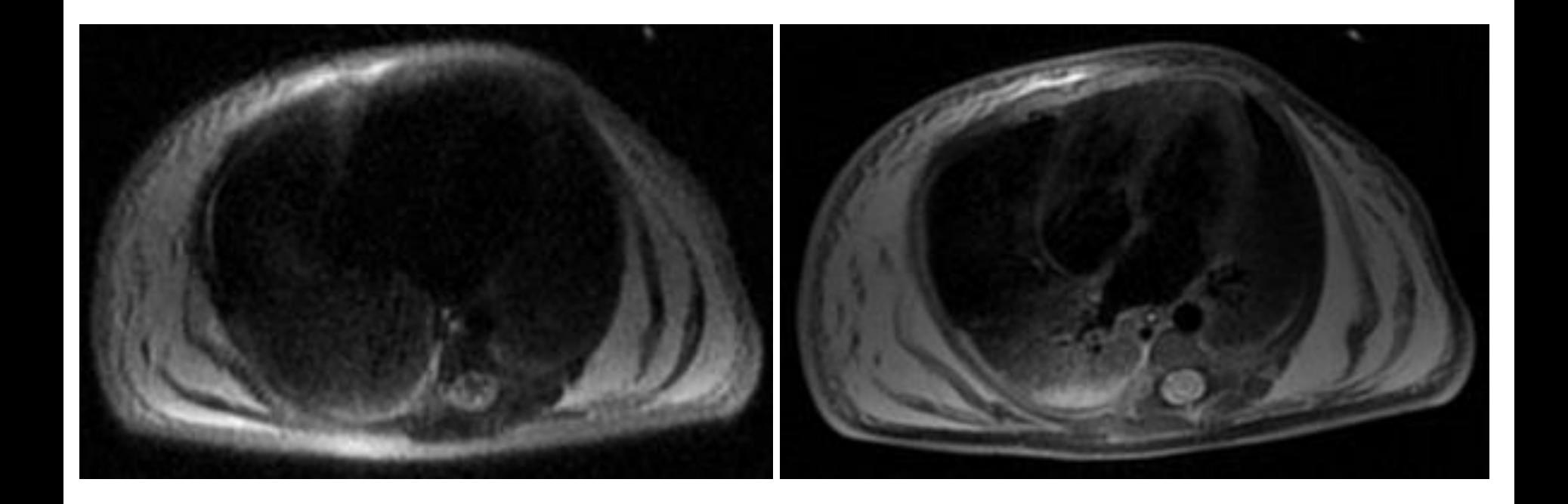

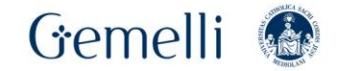

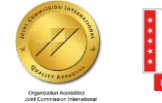

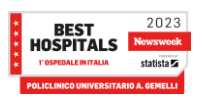

## **PROPELLER IMAGING** SAG T2 FS PROPELLER 3mm

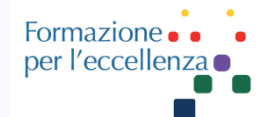

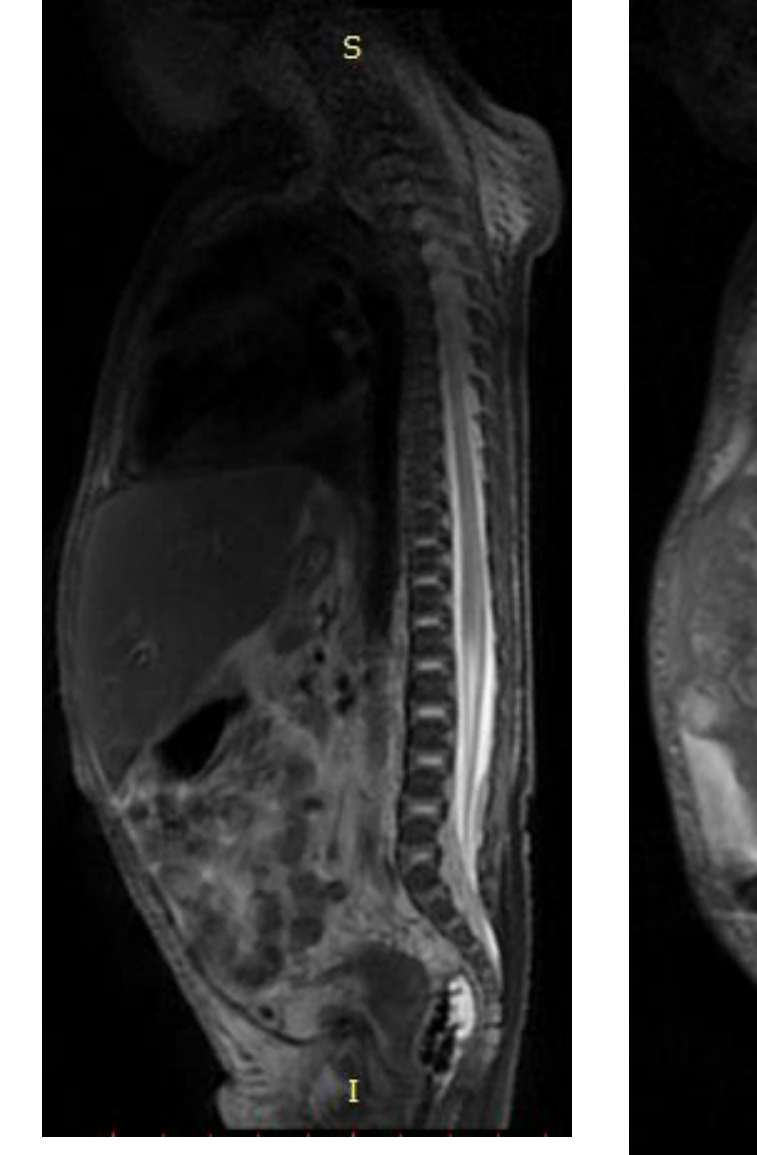

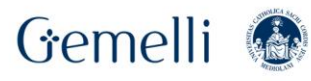

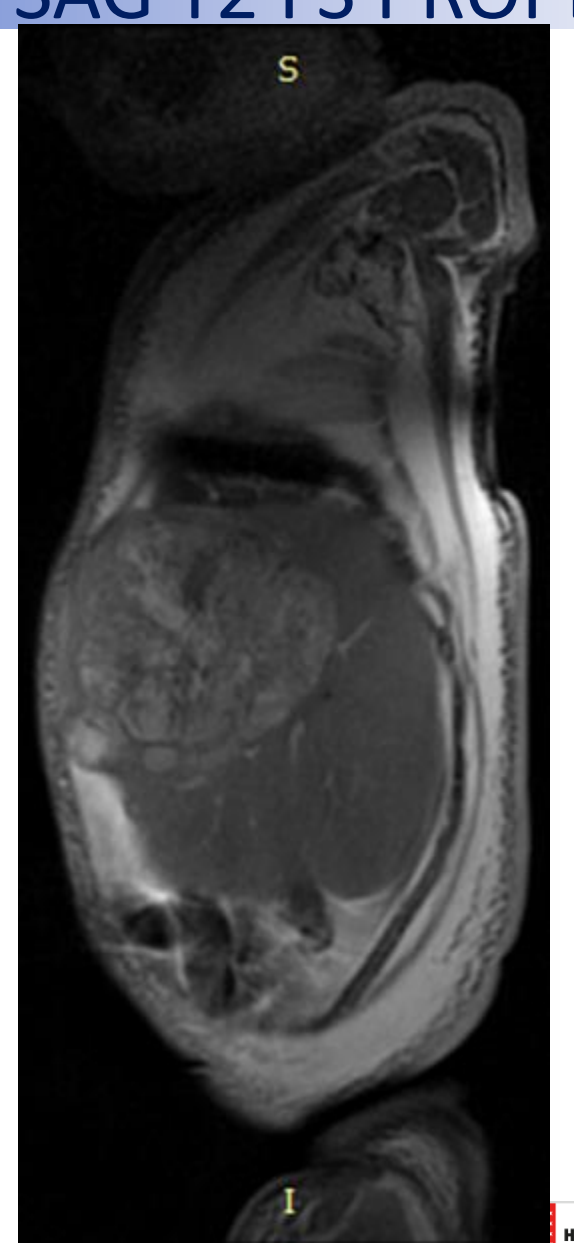

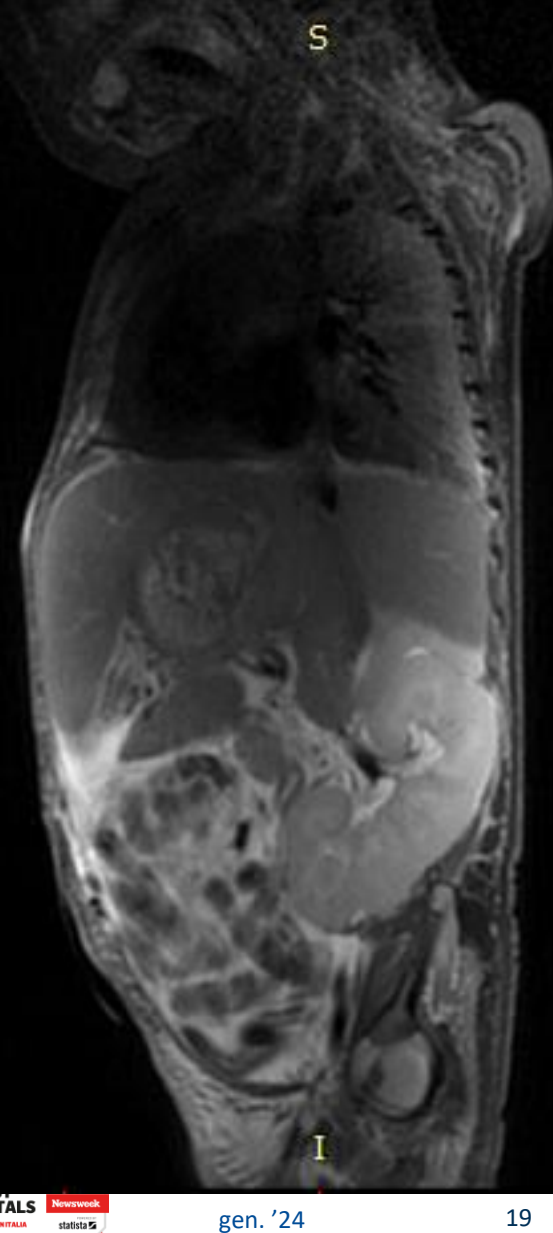

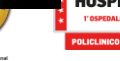

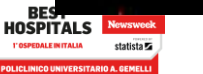

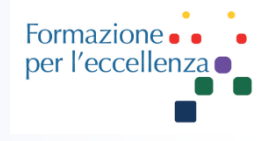

## **REFERTO**

«Fegato aumentato di dimensioni per la presenza nei segmenti epatici IV, VIII e V di una voluminosa formazione espansiva dei diametri assiali massimi di circa 60\*50 mm ed estensione craniocaudale di circa 45mm… l'aspetto in RM depone in prima ipotesi per **epatoblastoma**; si consiglia biopsia e stadiazione con TC total body con mdc…»

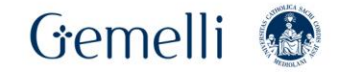

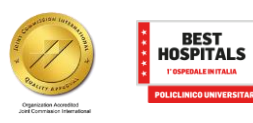

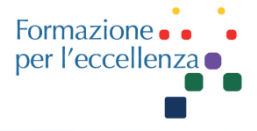

**PROPELLER** imaging significantly reduces the effects of motion artifact in routine T1, T2, T2FLAIR, T1 FLAIR, and PD scanning. DW PROPELLER significantly improves image quality in the vicinity of bone/tissue or air/tissue interfaces, or around tissue/metal interfaces prone to creating susceptibility artifacts.

#### **PROPELLER K-Space filling**:

In comparison to FSE, PROPELLER acquires k-space distinctly different. PROPELLER fills k-space in a unique way. Rather than going at it line by line, k-space is filled with an arrangement of "blades." The blades' radial trajectory removes structured motion artifact, and redundant sampling enables the reduction of bulk patient motion artifacts.

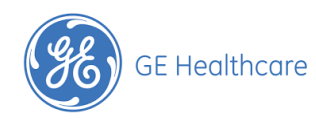

Proprietary Training Material Property of GE HealthCare

© 2023 GE HealthCare. GE is a trademark of General Electric Company used under trademark license. DOC 2815354 Rev 1

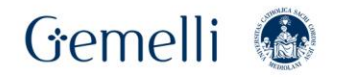

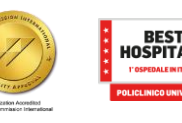

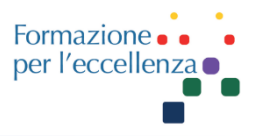

- No Phase Wrap: Care should be taken to select the proper **No Phase Wrap factor** to reduce streaking or wrap artifacts. With the introduction of AIR Recon in DV28 software, NPW factors can be reduced for time savings. As a general guideline, No Phase Wrap factors are provided below: o Brain and Spine 1.5 NPW o MSK 1.5 NPW (for Transmit Receive coils) or 2 NPW (for Receive only coils) o Pelvis 2 to 2.5 NPW
- Note! To gain SNR in your PROPELLER with AIR Recon DL sequences, it is recommended to INCREASE NEX rather than increase No Phase Wrap factors to avoid potential for streak artifacts

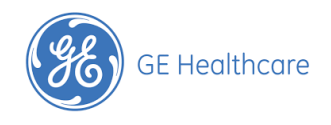

Proprietary Training Material Property of GE HealthCare

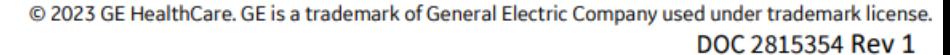

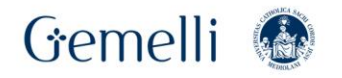

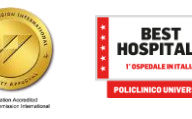

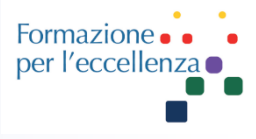

#### **Bandwidth:**

Bandwidth selection is especially important when referring to PROPELLER protocols utilizing AIR Recon DL. Selecting an appropriate receive bandwidth (rBW) minimizes chemical shift artifacts and reduces echo spacing. Follow the indications below:

- $\checkmark$  3T: up to 125 kHz with AIR Recon DL
- $\checkmark$  1.5T: up to 83 kHz with AIR Recon DL

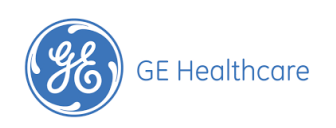

Proprietary Training Material Property of GE HealthCare

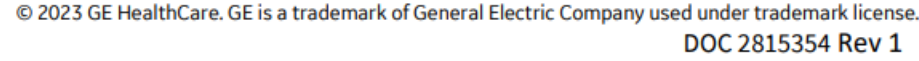

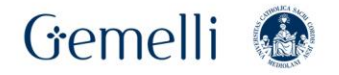

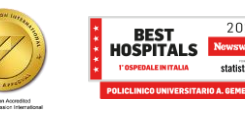

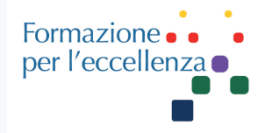

#### **Acceleration: Protocol Optimization Guidelines for PROPELLER:**

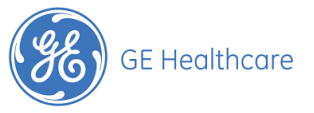

With AIR Recon DL, you can apply acceleration techniques for a time savings.

• Minimum ARC of 2 provides a time savings without sacrificing image quality

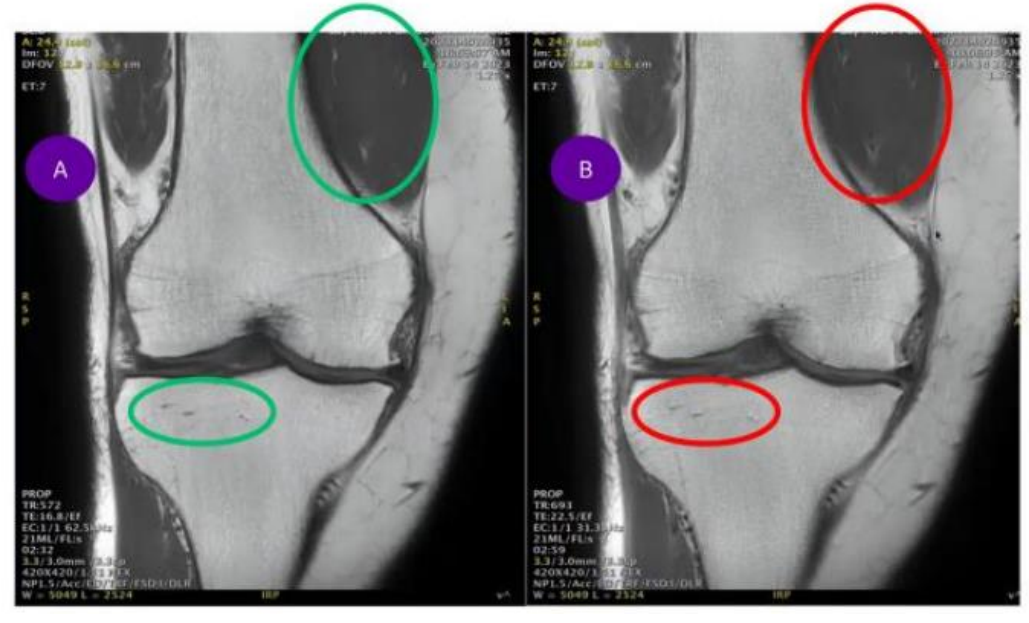

Pictured Below: A) Coronal T2 PROPELLER knee sequence using rBW of 62 kHz, ARC 3, 2:12 demonstrating reduced chemical shift artifact (circled in green) and a time savings; B) Same sequence using 31 kHz, ARC 3, 2:59 demonstrating increased chemical shift artifact (circled in red)

Proprietary Training Material Property of GE HealthCare

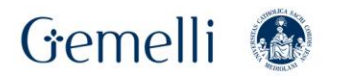

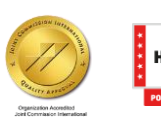

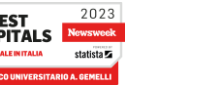

© 2023 GE HealthCare. GE is a trademark of General Electric Company used under trademark license.

DOC 2815354 Rev 1

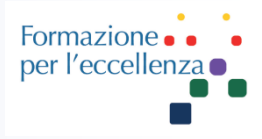

**Echo Train Length (ETL):**

For T2 FLAIR and STIR PROPELLER sequences, the ETL selection is grayed out to reduce streak artifacts, especially when using AIR Recon DL. To effectively balance your ETL, adjust your TE using the equation below:

■ (TE/Echo Spacing) X 2

**TE (Echo Time):** In general, the TE times for PROPELLER sequences are higher than FSE sequences:

- For PD contrast:  $+10$  ms ( $\approx$ 20%)
- For T2 contrast:  $+20$  ms ( $\approx$ 20%)

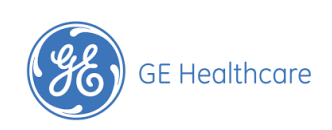

Proprietary Training Material Property of GE HealthCare

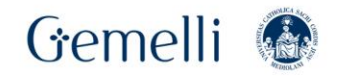

gen. '24 25

© 2023 GE HealthCare. GE is a trademark of General Electric Company used under trademark license.

DOC 2815354 Rev 1

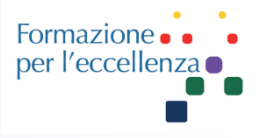

Note!

For **1.5T systems**\*: If you have upgraded your system from MR29.1 or lower to **MR30** with AIR Recon DL, you may see your TE values blank out. This is expected behavior due to the removal of User CV5 Editable TE. If your values have blanked, you can select an appropriate value using the guidelines below. o Note!

For **3T systems**\*: If you have upgraded your system from MR29 or lower to MR30 with AIR Recon DL for PROPELLER, you may see your TE values blank out. This is expected behavior due to the removal of User CV5 Editable TE. If your values have blanked, you can select an appropriate value using the guidelines below.

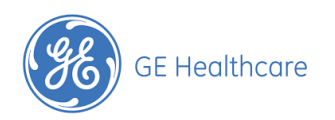

Proprietary Training Material Property of GE HealthCare

© 2023 GE HealthCare. GE is a trademark of General Electric Company used under trademark license. DOC 2815354 Rev 1

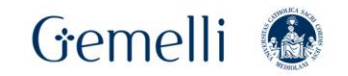

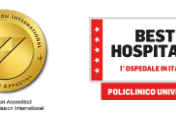

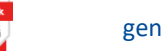

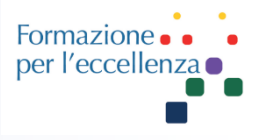

TE to 100 ms for T2 with ETL greater than or equal to 16

TE to 45ms for PD with ETL between 8 and 16

TE to 20ms for T1 with ETL equal to or less than 8

TE to 45ms for T1 FLAIR with ETL between 8 and 16

TE to 100 ms for T2 FLAIR with ETL greater than or equal to 16

\* For systems on MR30.1 or higher, your protocol should automatically populate with an appropriate value

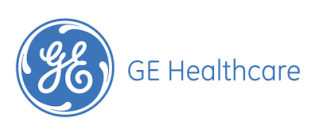

Proprietary Training Material Property of GE HealthCare

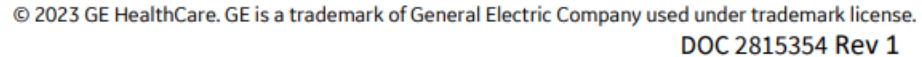

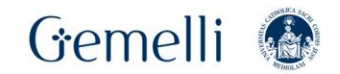

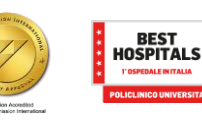

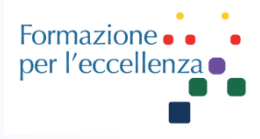

**Harmonize:** Harmonize corrects for gross motion in PROPELLER sequences, and is recommended for HEAD ONLY imaging  $\bullet$ **ChemSat Duo:** Recommended and useful for MSK off center imaging in 1.5T Systems **NEX:** PROPELLER with AIRTM Recon DL is locked to a MINIMUM 1.5 NEX

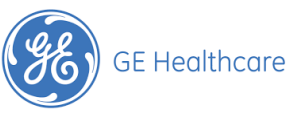

#### Note!

**To gain SNR in your PROPELLER with AIR Recon DL sequences, it is recommended to INCREASE NEX rather than increase No Phase Wrap factors to avoid potential for streak artifacts.**

Proprietary Training Material Property of GE HealthCare

© 2023 GE HealthCare. GE is a trademark of General Electric Company used under trademark license. DOC 2815354 Rev 1

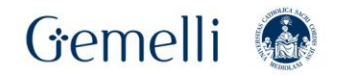

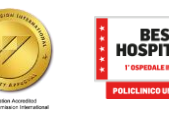

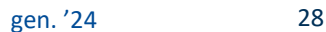

#### Formazione per l'eccellenza

## **Protocol Optimization Guidelines for PROPELLER:**

#### **PROPELLER T1 Protocol Review:**

**Neuro:** T1 optimization ON, NEX>= 2, ETL>5 Flip Angle 111

MSK: T1 optimization OFF, ETL>=5, Flip Angle 111

**Spine:** T1 optimization ON, NEX  $>= 2$ , ETL  $>= 5$ 

#### **General Considerations:**

- The GE Protocol Library has optimized AIR™ Recon DL protocols for all anatomies. Use these as a starting guideline.
- Minimum 1.5 NEX
- Increase rBW

**Pictured: SIGNA Premier Coronal T1 PROPELLER** Knee 384x384; NPW 1.5, NEX 1.5; 83 kHz; 2min 13sec

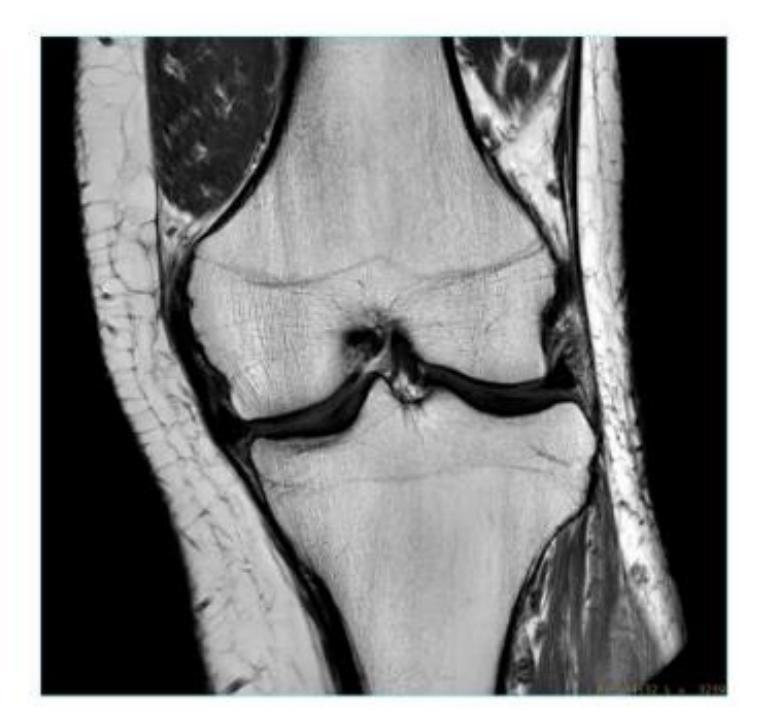

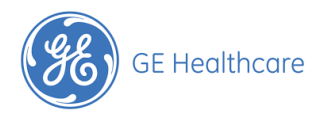

Proprietary Training Material Property of GE HealthCare © 2023 GE HealthCare. GE is a trademark of General Electric Company used under trademark license. DOC 2815354 Rev 1

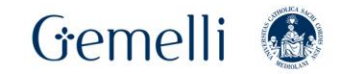

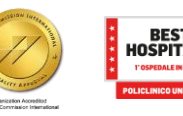

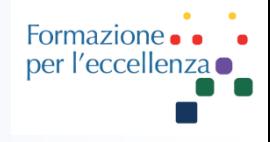

## **Protocol Optimization Guidelines for PROPELLER:**

#### **PROPELLER T1 FLAIR Protocol Review:**

Spine: Flip Angle 130

#### **General Considerations:**

- The GE Protocol Library has optimized AIR™ Recon DL protocols for all anatomies. Use these as a starting guideline.
- Minimum 1.5 NEX
- **Increase rBW**

Pictured: SIGNA Architect Sagittal T1 FLAIR **PROPELLER** Cervical Spine; 268x268; NEX 2; 83.3 kHz; 3min 32sec

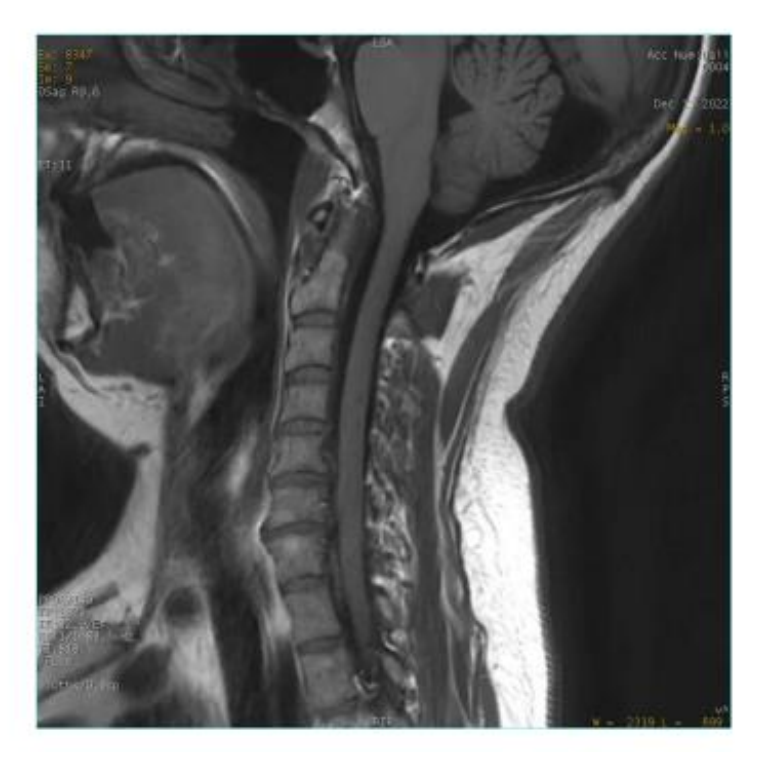

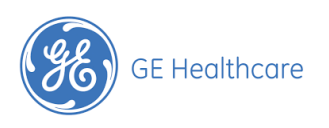

Proprietary Training Material Property of GE HealthCare

© 2023 GE HealthCare. GE is a trademark of General Electric Company used under trademark license. DOC 2815354 Rev 1

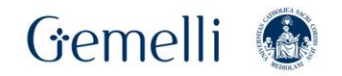

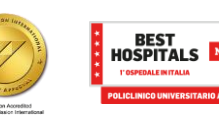

### **Protocol Optimization Guidelines for PROPELLER:**

#### **PROPELLER T2 Protocol Review:**

Spine: ETL roughly TE/Echo Spacing \*2

#### **General Considerations:**

- The GE Protocol Library has optimized AIR<sup>™</sup> Recon DL protocols for all anatomies. Use these as a starting guideline.
- Minimum 1.5 NEX
- Increase rBW
- TE should be roughly 20% higher than your FSE protocols to achieve the same contrast

Pictured: (Left) SIGNA Premier Axial T2 PROPELLER Brain 512x512; NEX 1.5; 91 kHz; 2min 52sec (Right) SIGNA Premier **Axial T2 PROPELLER** Orbits 384x384; NPW 1.3; NEX 1.5; 83 kHz; 1 min 24 sec

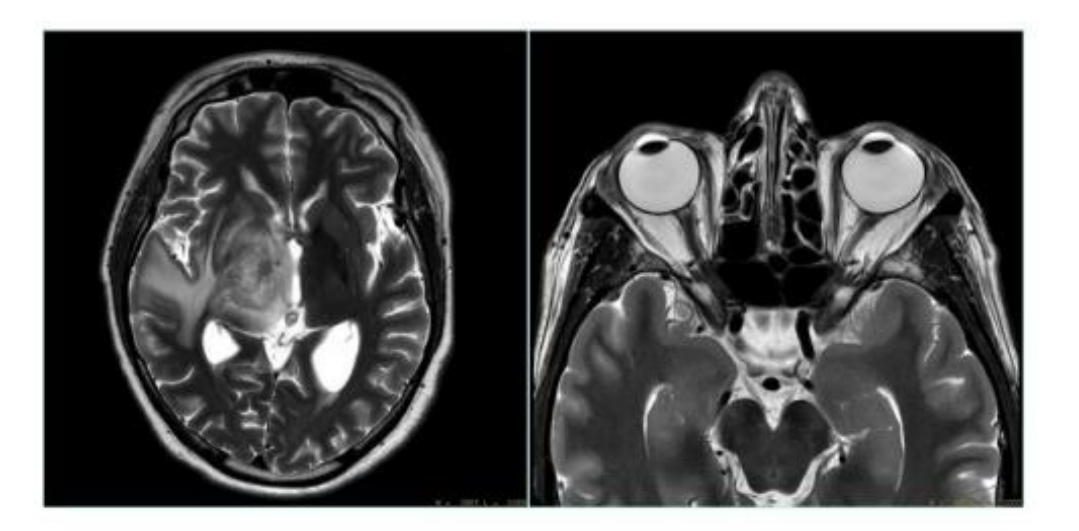

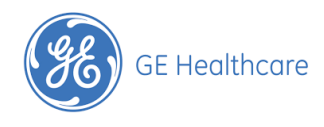

Proprietary Training Material Property of GE HealthCare

© 2023 GE HealthCare. GE is a trademark of General Electric Company used under trademark license. DOC 2815354 Rev 1

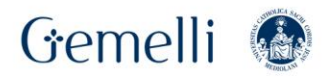

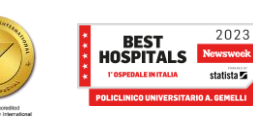

gen. '24 31

Formazione per l'eccellenza

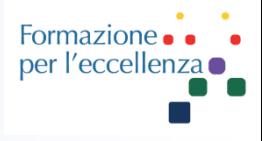

## **Protocol Optimization Guidelines for PROPELLER:**

#### **PROPELLER T2 FLAIR Protocol Review:**

#### **General Considerations:**

- The GE Protocol Library has optimized ٠ AIR™ Recon DL protocols for all anatomies. Use these as a starting guideline.
- Minimum 1.5 NEX
- Increase rBW  $\bullet$

Pictured: SIGNA Architect Axial T2 FLAIR PROPELLER Brain 300x300; NEX 1.76; 83kHz; 4min 41sec

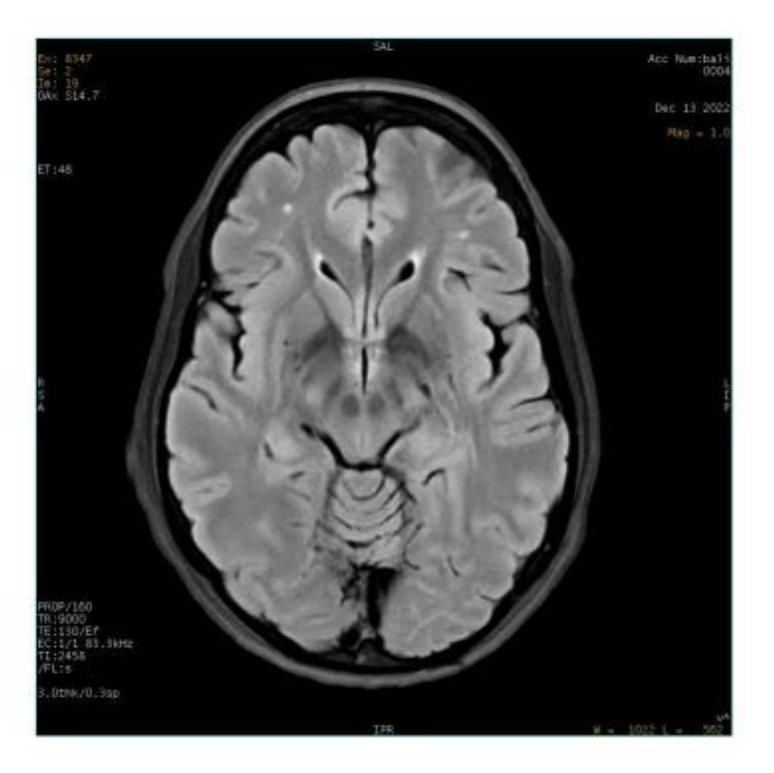

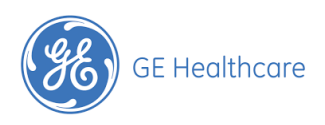

Proprietary Training Material Property of GE HealthCare

© 2023 GE HealthCare. GE is a trademark of General Electric Company used under trademark license. DOC 2815354 Rev 1

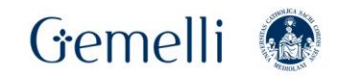

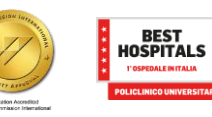

#### Formazione per l'eccellen:

## **Protocol Optimization Guidelines for PROPELLER:**

#### **PROPELLER STIR Protocol Review:**

For STIR PROPELLER and FSE, new optimal TI may have changed with STIR enhancements in MR30 or higher software for 3T Systems only. Historically, TI for PROPELLER STIR sequences was 180, and is now 210 ms.

#### **General Considerations:**

- The GE Protocol Library has optimized AIR™ Recon DL protocols for all anatomies. Use these as a starting guideline.
- Minimum 1.5 NEX
- Increase rBW

#### **Pictured: SIGNA Premier Sagittal STIR PROPELLER** Cspine 288x288; NPW 1.5, NEX 2; 62.5kHz; 2min 40sec

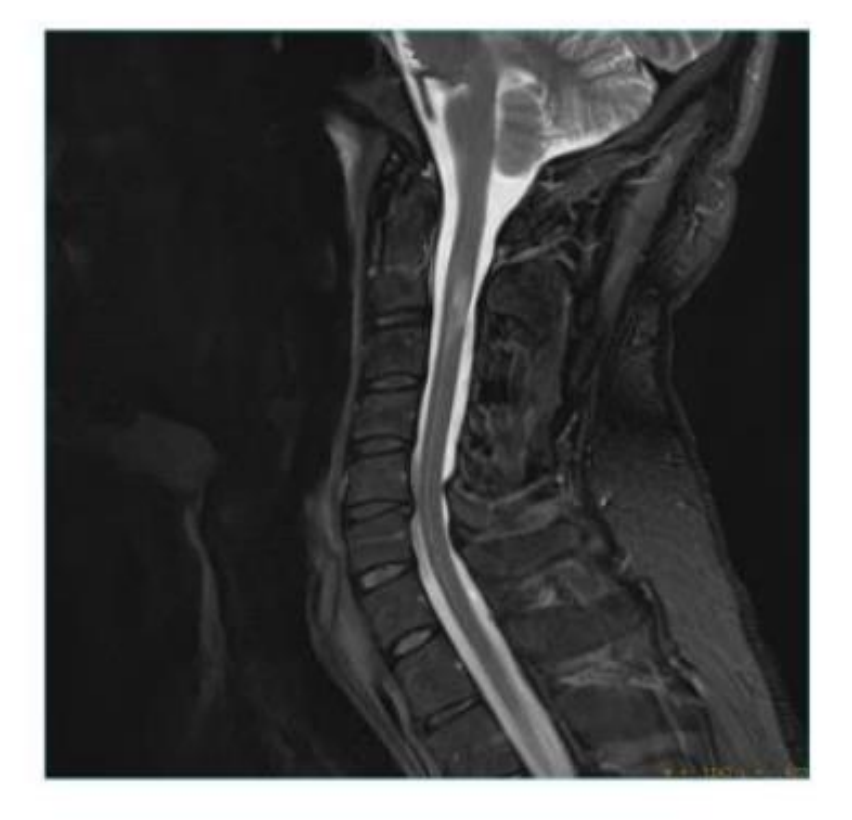

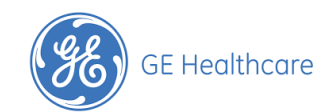

Proprietary Training Material Property of GE HealthCare

© 2023 GE HealthCare. GE is a trademark of General Electric Company used under trademark license. DOC 2815354 Rev 1

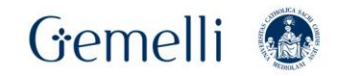

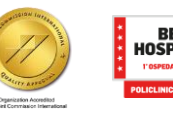

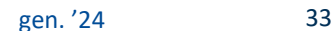

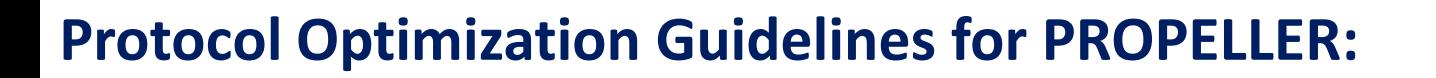

#### **PROPELLER PD Protocol Review:**

MSK: TE should be roughly 10% higher than your FSE protocols to achieve the same contrast

#### **General Considerations:**

- The GE Protocol Library has ۰ optimized AIR™ Recon DL protocols for all anatomies. Use these as a starting guideline.
- Minimum 1.5 NEX ٠
- Increase rBW

**Pictured: SIGNA Premier Axial PD PROPELLER** Wrist 540x540; NPW 1.4, NEX 1.5; 91 kHz; 4min 16sec

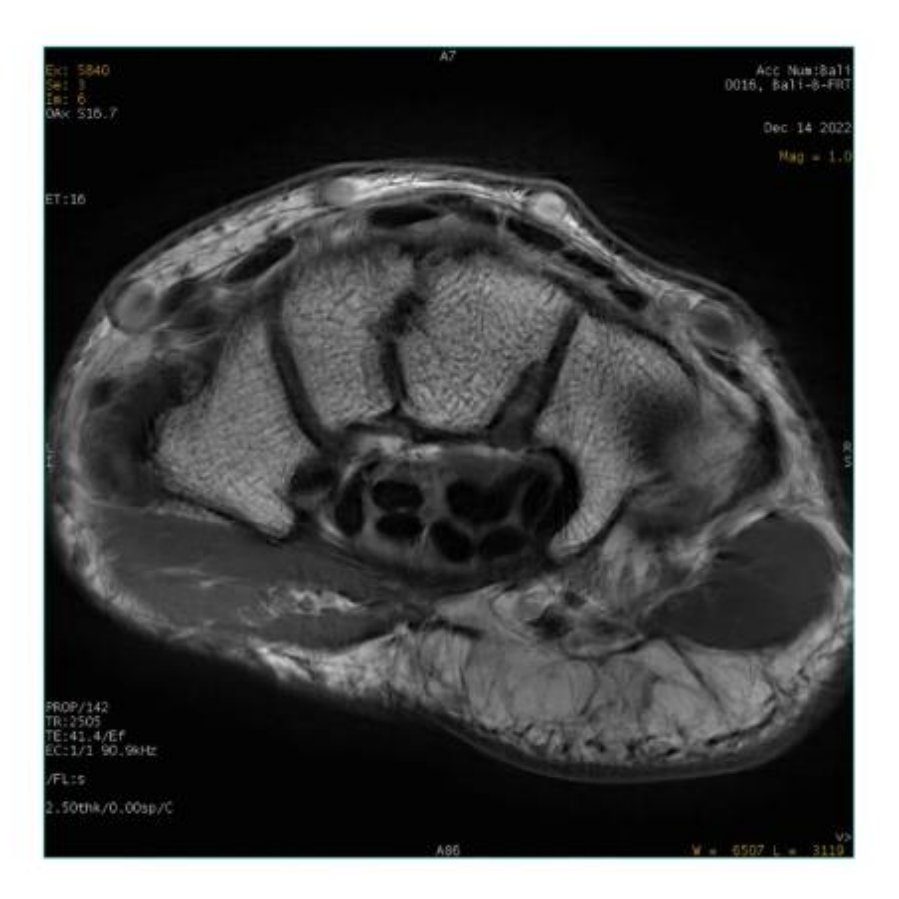

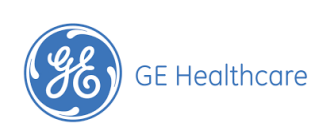

Proprietary Training Material Property of GE HealthCare

© 2023 GE HealthCare. GE is a trademark of General Electric Company used under trademark license. DOC 2815354 Rev 1

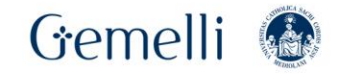

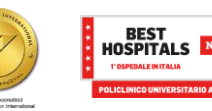

gen. '24 34

Formazione per l'eccellenza

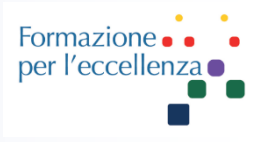

### **Protocol Optimization Guidelines for PROPELLER:**

#### **DW PROPELLER Protocol Review:**

Neuro: Duo (For Silent DW PROPELLER, use dwprep)

#### **General Considerations:**

- The GE Protocol Library has optimized AIR<sup>™</sup> Recon DL protocols for all anatomies. Use these as a starting guideline.
- Minimum 1.5 NEX
- Increase rBW

Pictured: (Top) SIGNA Architect Axial DWI PROPELLER Brain 128x128; NPW 1.1; 83.3 kHz; 1 min 52 sec; (Bottom) SIGNA Architect Cor DWI PROPELLER Brain 128x128; NPW 1.2; 83.3 kHz; 2 min 7 sec

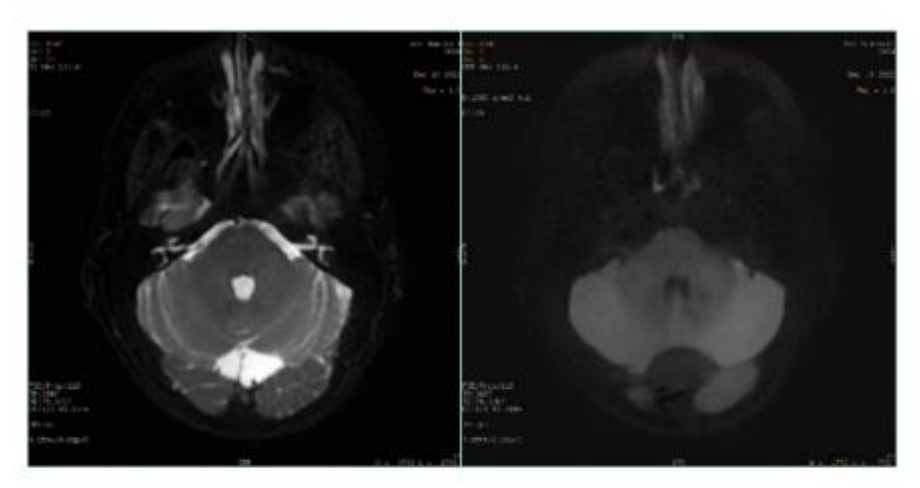

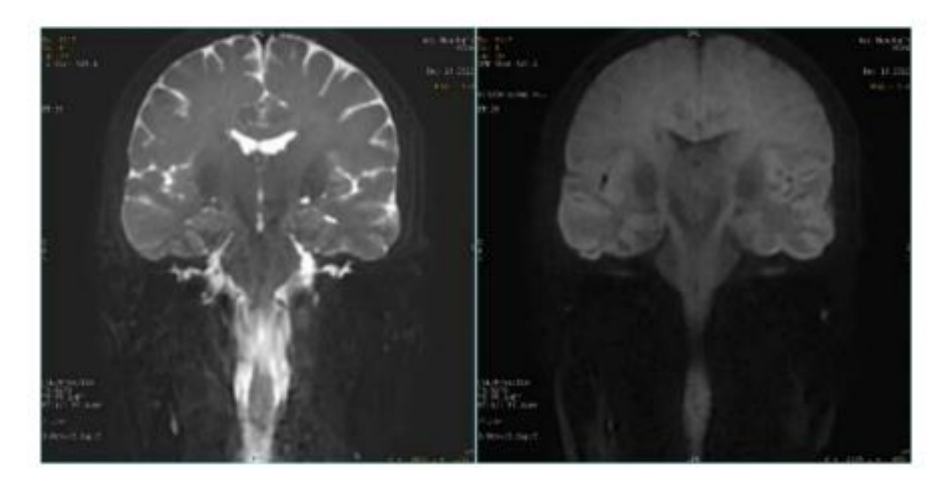

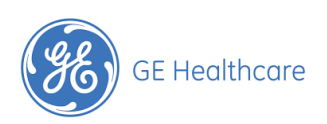

Proprietary Training Material Property of GE HealthCare

© 2023 GE HealthCare. GE is a trademark of General Electric Company used under trademark license. DOC 2815354 Rev 1

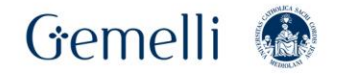

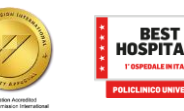

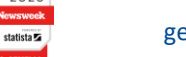

## **Artifacts:**

Streaking artifact is a known limitation of PROPELLER. Increasing NEX from 1.5 to 3 significantly reduces this artifact.

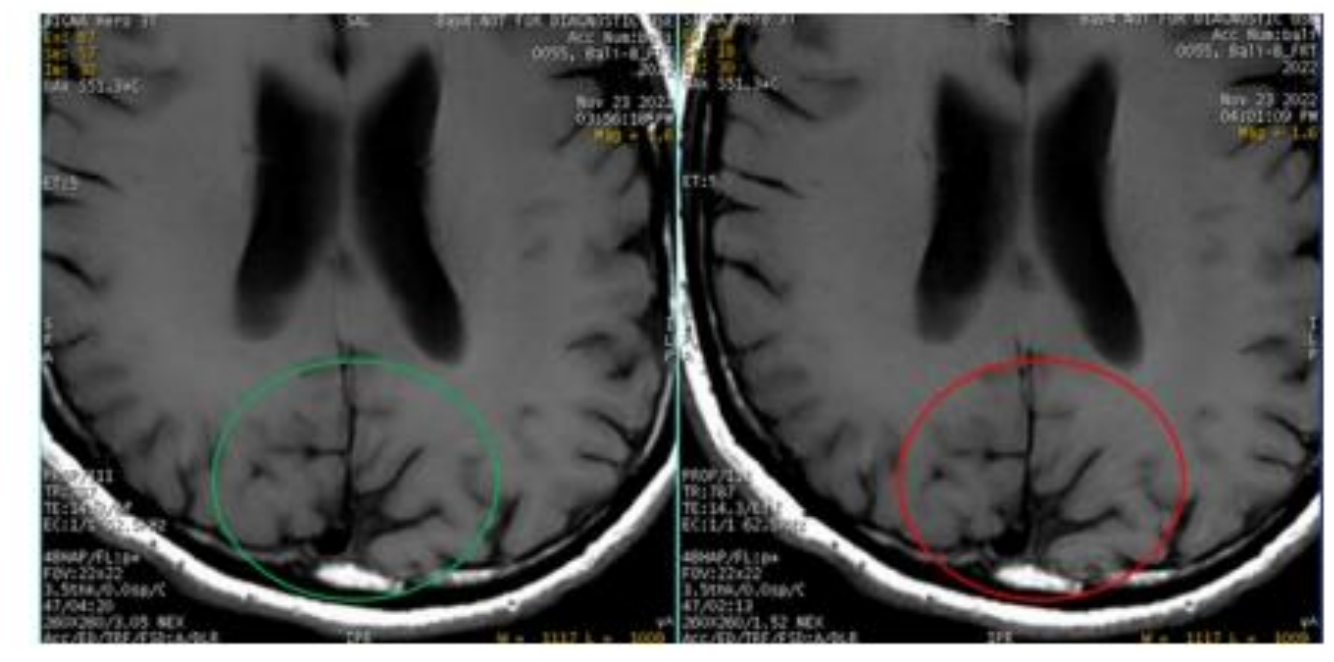

**SE Healthcare** 

Pictured above: (Left) Axial T1 PROPELLER Brain using 3 NEX with no streaking artifact (circled in green); (Right) Axial T1 PROPELLER Brain using 1.5 NEX with apparent streaking (circled in red)

Proprietary Training Material Property of GE HealthCare

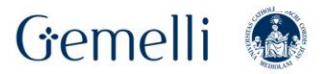

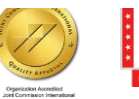

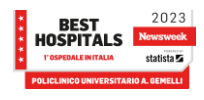

gen. '24 36

© 2023 GE HealthCare. GE is a trademark of General Electric Company used under trademark license.

DOC 2815354 Rev 1

Formazion per l'eccellen

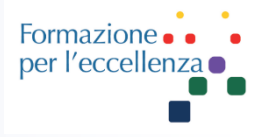

Zipper artifacts present along the phase encoding direction for each blade, similar to FSE. Zipper artifacts in each blade are rotated according to the corresponding blade angle and they appear similar to streaking artifacts in the final image. Zipper artifacts are generally more intense than streaking due to motion. To minimize zipper artifacts, ensure that there are no RF leaks in the room due to an open door, faulty light bulb, etc.

Pictured below: Axial T2 PROPELLER Pelvis zipper artifacts are present in each blade along the phase encoding direction

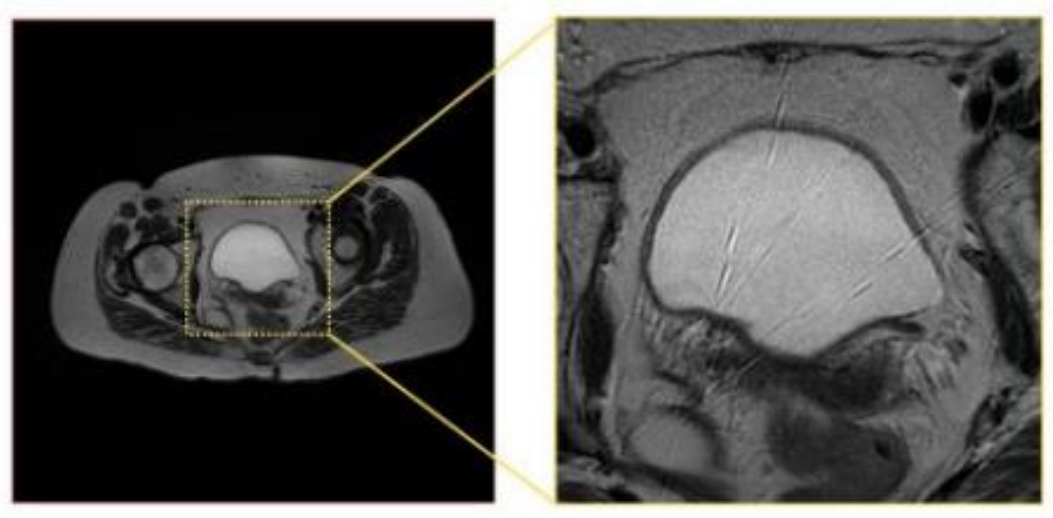

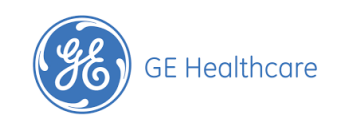

Proprietary Training Material Property of GE HealthCare

© 2023 GE HealthCare. GE is a trademark of General Electric Company used under trademark license. DOC 2815354 Rev 1

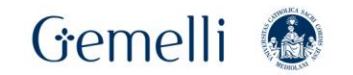

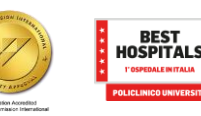

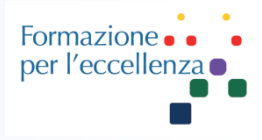

## **Mod. acquisizione**

Questo parametro specifica la modalità di acquisizione rispetto allo spazio k.

## **Valori possibili**

- ❑ **Cartesiana**: La campionatura in rettilineo dello spazio k è eseguita lungo la direzione di lettura k x. In alcune modalità di imaging rapido (EPI, TSE), vengono campionate diverse linee parallele dopo ogni eccitazione.
- ❑ **Radiale**: Il piano k\_x k\_y è campionato con una stella di linee attraverso l'origine. I segnali trasformati sono proiezioni del paziente o del fantoccio.

L'imaging radiale è disponibile per le tecniche FFE e TFE.

- ❑ **Spirale**: Il piano k\_x k\_y è campionato con spirali interlacciate.
	- L'imaging a spirale è disponibile per le tecniche FFE e TFE.
- ❑ **MultiVane**: Il piano k\_x\_y è campionato con bande di linee parallele (rotanti). Può essere considerata una forma ibrida di acquisizione cartesiana e radiale. MultiVane fornisce una correzione interna delle disomogeneità di movimento durante l'acquisizione di una (serie di) immagine(i).

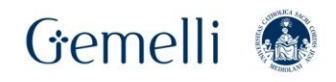

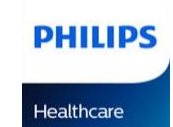

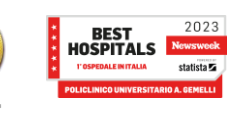

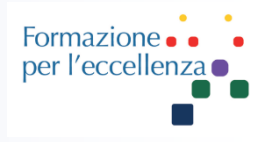

### **Acquisizione dello spazio K in bande** (blades)

La campionatura dello spazio k 2D si svolge lungo una serie di linee rette parallele ed equidistanti. Ciascuna serie di linee è detta banda. All'interno di una banda, ogni linea è intersecata nella stessa direzione (direzione di lettura). Le bande successive ruotano attorno all'origine nello spazio k formando angoli equidistanti.

L'ordine di acquisizione delle linee all'interno di una banda è determinato dalle caratteristiche dell'ordine profili TSE. Ogni banda di linee può essere considerata una scansione cartesiana single shot (o multi shot). Questo metodo mantiene il concetto di efficienza per quanto riguarda il tempo di eco (TSE) degli shot turbo.

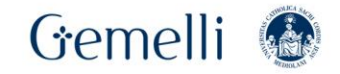

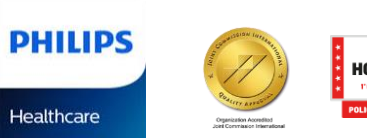

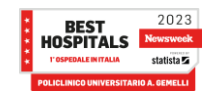

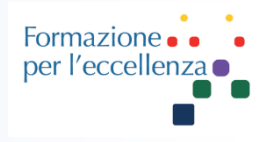

### **Acquisizione dello spazio K in bande** (blades)

La campionatura dello spazio k 2D si svolge lungo una serie di linee rette parallele ed equidistanti. Ciascuna serie di linee è detta banda. All'interno di una banda, ogni linea è intersecata nella stessa direzione (direzione di lettura). Le bande successive ruotano attorno all'origine nello spazio k formando angoli equidistanti.

L'ordine di acquisizione delle linee all'interno di una banda è determinato dalle caratteristiche dell'ordine profili TSE. Ogni banda di linee può essere considerata una scansione cartesiana single shot (o multi shot). Questo metodo mantiene il concetto di efficienza per quanto riguarda il tempo di eco (TSE) degli shot turbo.

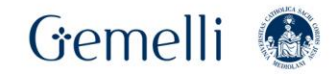

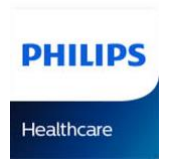

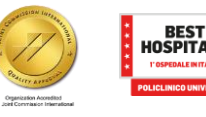

#### **MultiVane – FOV circolare**

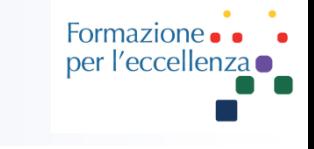

**PHILIPS** 

**Healthcare** 

Come qualsiasi altra tecnica non cartesiana, MultiVane genera un FOV circolare. Gli oggetti esterni al FOV, in qualsiasi direzione, determinano una retroflessione ('backfolding') sul FOV visibile. A differenza di quanto avviene nell'imaging cartesiano, il backfolding non è una semplice replica dell'oggetto.

gen. '24 41 **Estrapolazione dei parametri di correzione movimento per banda** Da ogni banda viene campionata un'area circolare centrale dello spazio K con diametro equivalente alla larghezza di banda. I dati dell'area campionata possono essere utilizzati per ricostruire un'immagine a bassa risoluzione di ciascuna banda. Confrontando queste immagini accoppiate mediante una tecnica di correlazione è possibile quantificare il movimento relativo tra le coppie di bande (rotazione e traslazione, entrambe nel piano). Tutti i dati vengono quindi allineati a una banda di riferimento.

### **Percentuale MultiVane (%)**

Questo parametro controlla il numero di direzioni delle bande di linee radiali MultiVane. 100% indica un numero in corrispondenza del quale la durata di scansione totale equivale alla durata di scansione di una scansione cartesiana analoga.

## **Valori possibili**

- 50 ... 800 [ %]
- Il parametro può essere utilizzato in alternativa a NSA.

Come per NSA, la percentuale influisce sulla durata di scansione e sul rapporto segnale/rumore delle immagini.

Valori (nettamente) inferiori al 100% possono portare ad artefatti da sottocampionatura radiale.

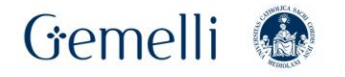

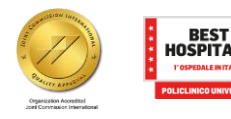

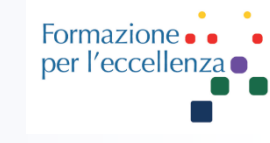

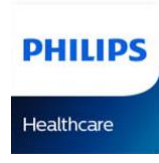

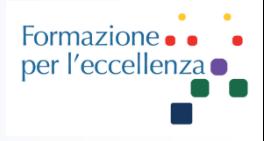

#### **Shot per banda (MultiVane)**

- Questo parametro controlla il numero di shot turbo consecutivi (TSE, TFE) che insieme formano una banda. Il valore raccomandato è 1; in questo caso, il numero di linee all'interno di una banda corrisponde al fattore turbo.
- La correzione di movimento MultiVane richiede una larghezza di banda minima; in presenza di un fattore turbo ridotto, questa larghezza deve essere raggiunta utilizzando il parametro 'Shot per banda'.
- La selezione di una larghezza di banda maggiore può aumentare la precisione di correzione nelle diverse bande di linee, ma può comportare anche un incremento del tempo di acquisizione per ogni banda. Ne consegue una maggiore probabilità di movimento all'interno di una singola banda.

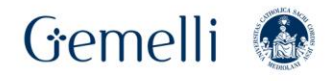

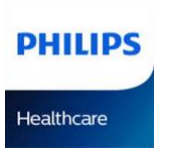

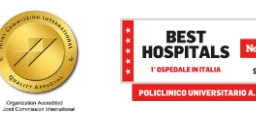

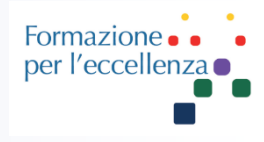

### **TR per banda (MultiVane)**

Questo parametro controlla il numero di tempi di ripetizione consecutivi (TR) che insieme formano una banda.

La correzione di movimento MultiVane richiede un numero minimo di linee all'interno di ogni banda (larghezza banda) che è possibile impostare utilizzando il parametro 'TR per banda'.

La selezione di una larghezza di banda maggiore può aumentare la precisione di correzione nelle diverse bande di linee, ma può comportare anche un incremento del tempo di acquisizione per ogni banda. Ne consegue una maggiore probabilità di movimento all'interno di una singola banda.

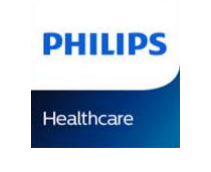

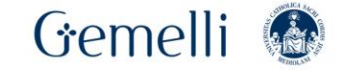

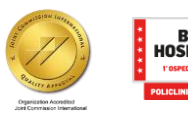

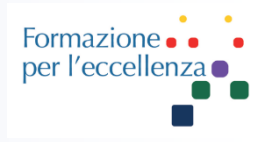

### **Correz. movimenti accentuati MultiVane**

Posizione corrente dell'utente

CONTR.  $\rightarrow$  (Mod. acquisizione:) MultiVane  $\rightarrow$  gross motion correction (correz. movimenti accentuati)

*Breve descrizione*

Consente di abilitare la correzione del movimento accentuato.

La tecnologia MultiVane è in grado di rilevare e correggere il movimento accentuato o rigido tra le diverse bande mediante la registrazione.

#### *Applicazione*

Nelle applicazioni in cui è possibile prevedere movimenti notevoli, ad esempio nel caso di applicazioni cerebrali su pazienti pediatrici.

Per i movimenti piccoli, pulsatili o non rigidi, le caratteristiche intrinseche della traiettoria di tipo MultiVane riducono la sensibilità di movimento al minimo.

*Uso*

Per ridurre la sensibilità al movimento delle sequenze.

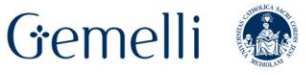

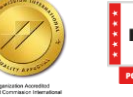

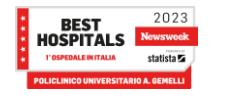

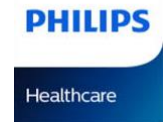

**no**

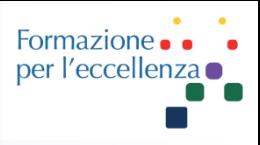

## **Correz. movimenti accentuati MultiVane Valori possibili**

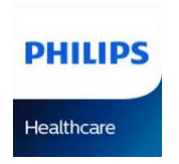

Si tratta dell'impostazione predefinita: la correzione di fase viene eseguita automaticamente nelle scansioni MultiVane (Mod. acquisizione = impostata su MultiVane). Questa correzione di fase è sufficiente soltanto nel caso di scansioni con movimenti lievi. **sì**

Viene applicata la correzione del movimento rigido. Usare questa impostazione in caso di movimento accentuato, poiché la correzione di fase eseguita automaticamente non è sufficiente in simili circostanze.

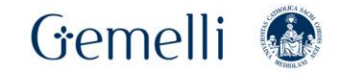

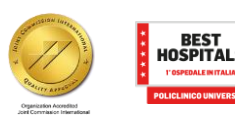

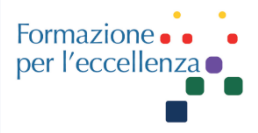

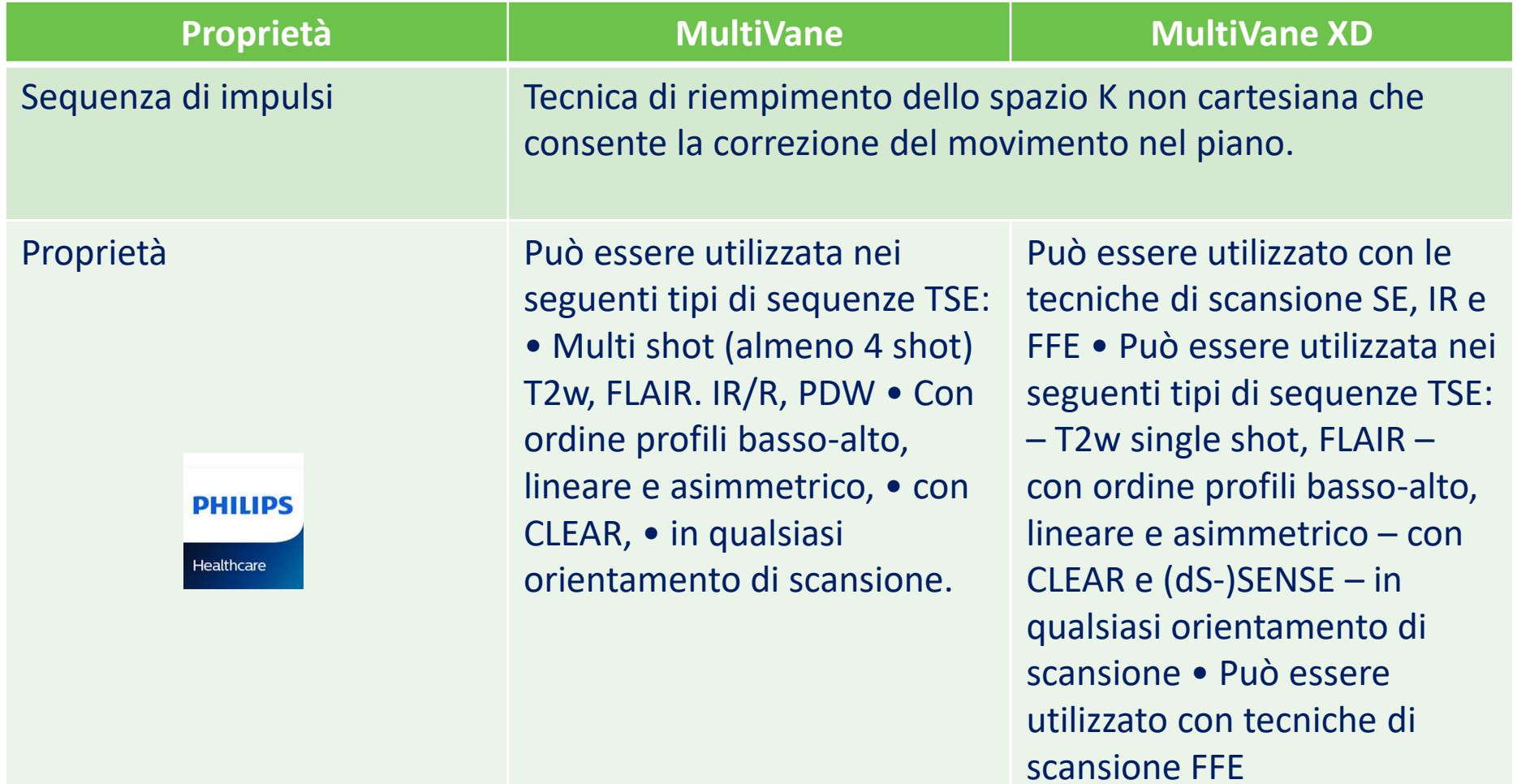

Gemelli <sup>®</sup>

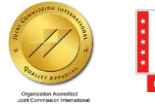

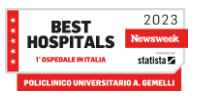

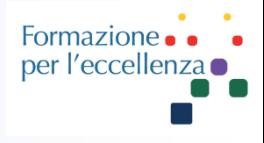

#### **MultiVane XD**

MultiVane XD può essere utilizzato con (dS)-SENSE per ottenere una riduzione dei tempi di scansione e una migliore qualità dell'immagine rispetto a MultiVane (non XD). Negli esami del fegato, le sequenze T2w TSE multishot di MultiVane XD possono competere con sequenze T2W TSE single-shot e fornire una migliore qualità dell'immagine in tempi di scansione più brevi.

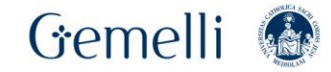

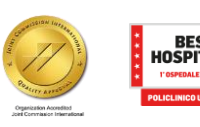

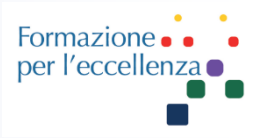

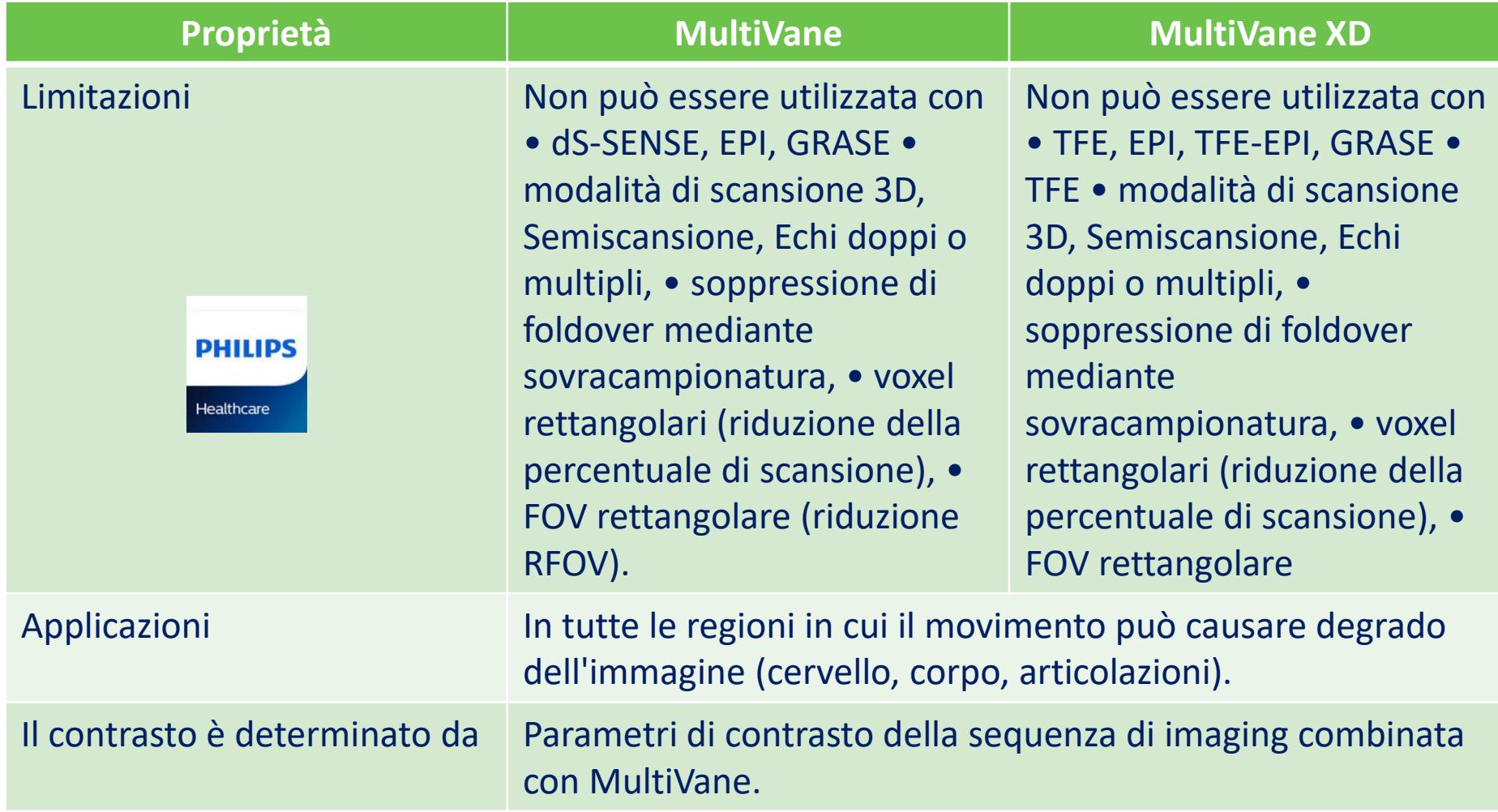

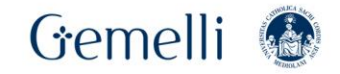

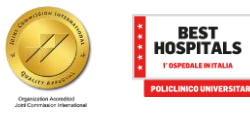

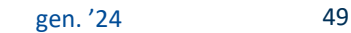

 $\begin{array}{|c|c|}\n 2023 \\
\hline \textbf{News week}\n \end{array}$ 

statista **5** 

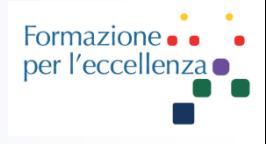

#### **3D VANE XD**

3D VANE XD è un metodo di acquisizione con respirazione libera per immagini senza distorsione con l'imaging corporeo 3D/TFE e 3D/FFE. Può essere usato per le scansioni con accentuazione tardiva, soprattutto nei pazienti che non sono in grado di trattenere il respiro per il tempo necessario.

Non può essere usato per le acquisizioni dinamiche.

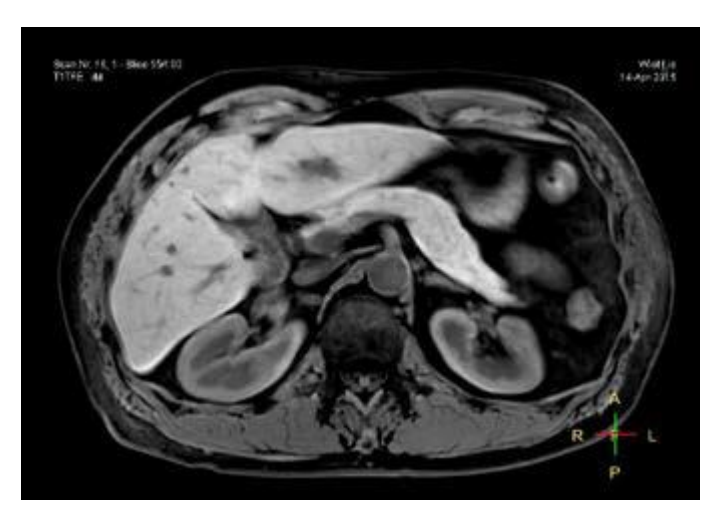

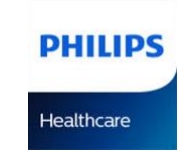

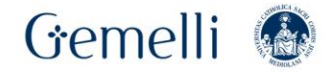

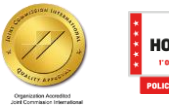

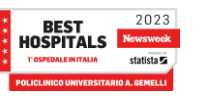

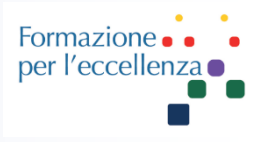

#### Confronto tra 3D con respirazione libera e 3D in apnea

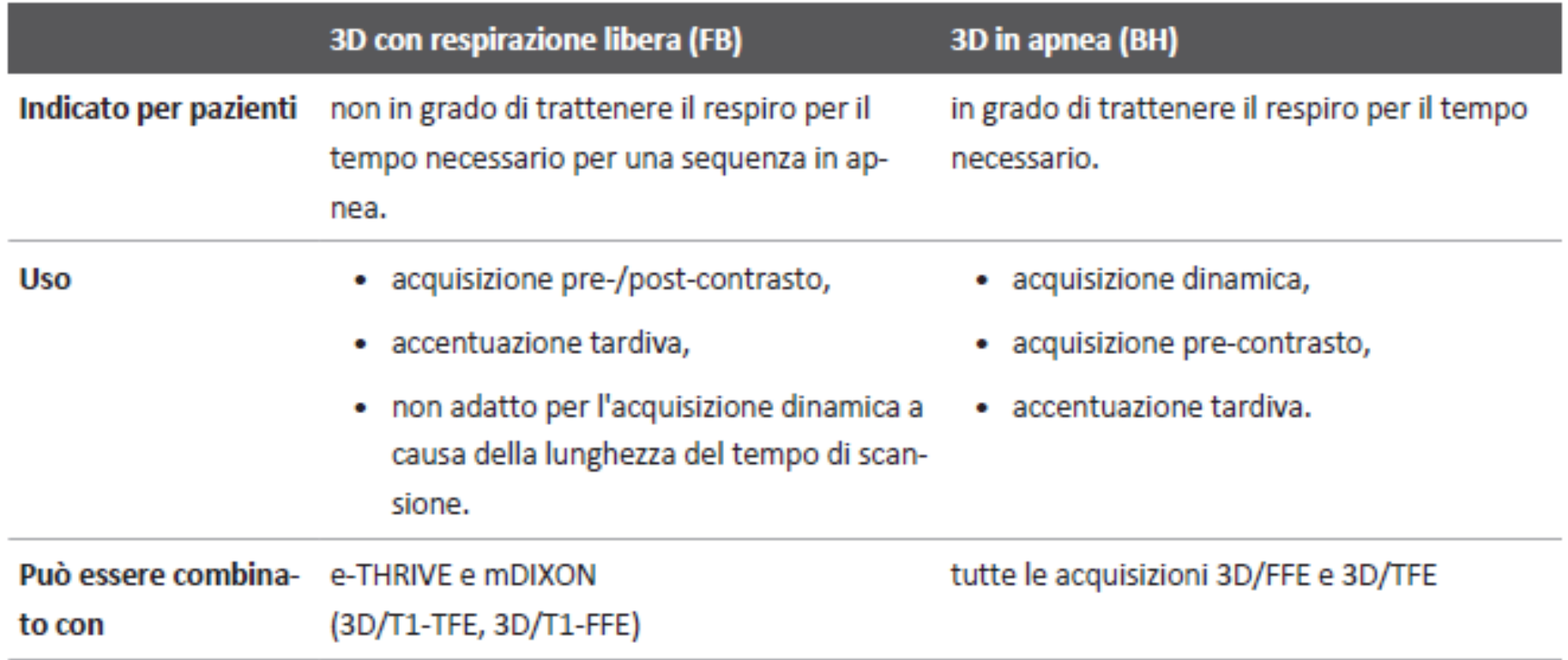

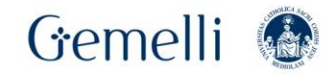

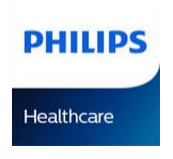

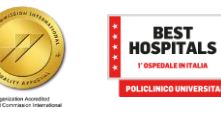

2023

statista **Z** 

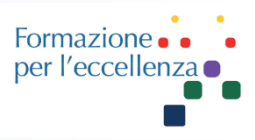

## **Parametro di imaging: Mod. acquisizione = Radiale**

La **modalità di acquisizione radiale** in 3D con respirazione libera fornisce una maggiore resistenza al movimento grazie a:

- sovracampionatura intrinseca del centro dello spazio k,
- moderata sottocampionatura,
- correzione di fase dei profili radiali inversi più vicini.

Viene eseguito il campionamento radiale pseudo golden angle.

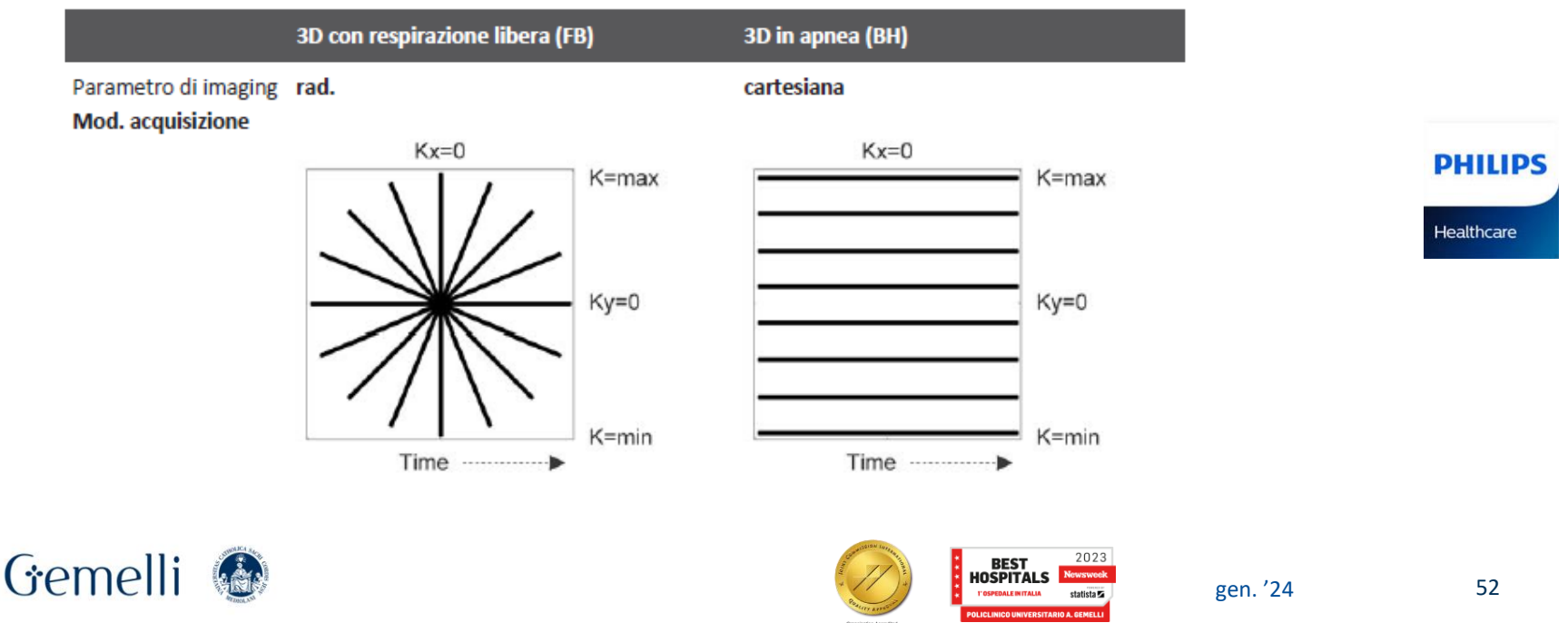

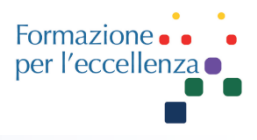

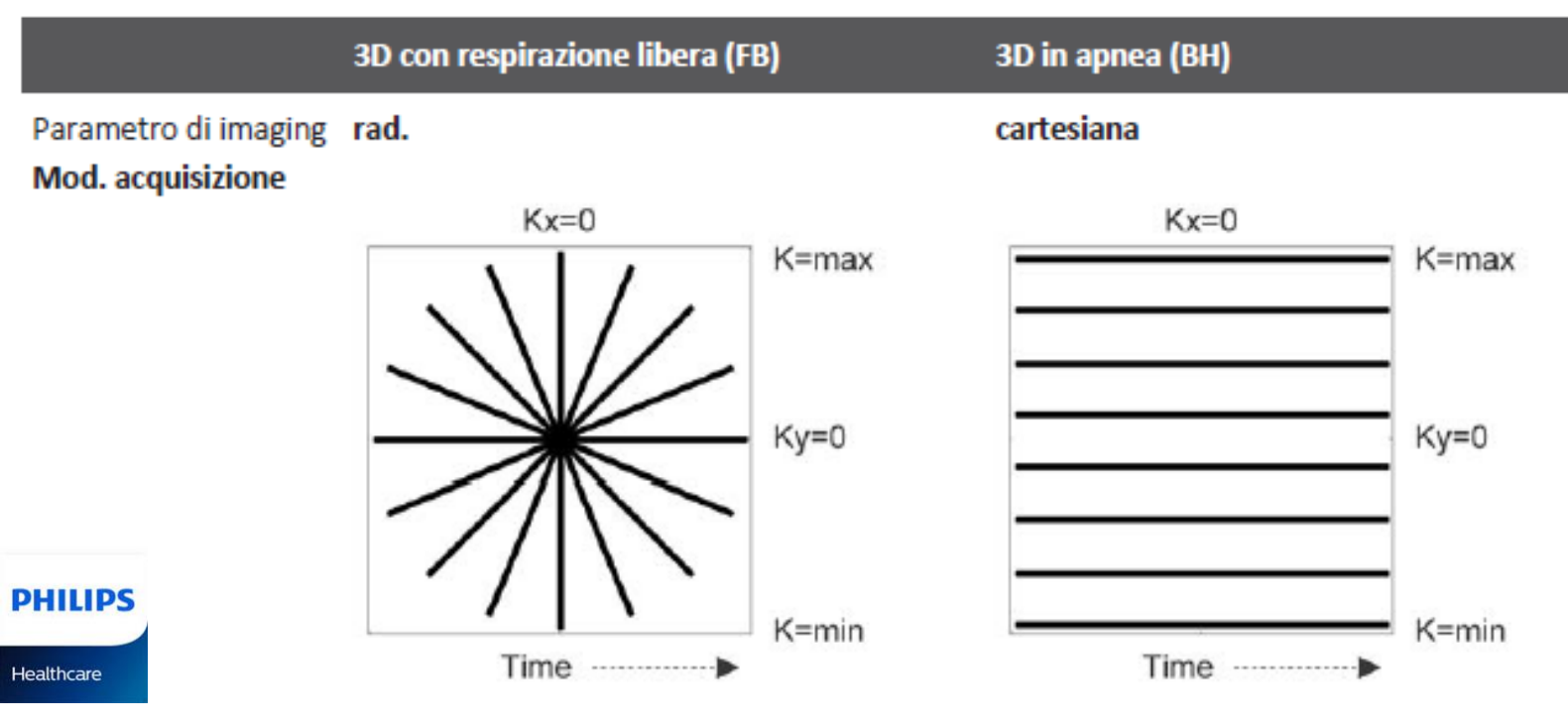

- **Parametro di imaging: Perc. radiale (%)** Un valore elevato di **Perc. radiale (%)**
- migliora il rapporto segnale/rumore,
- riduce gli artefatti da sottocampionatura,
- ma allunga il tempo di scansione.

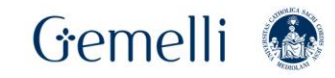

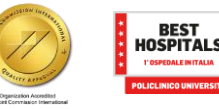

2023

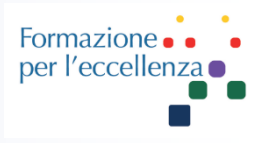

## **MultiVane XD**

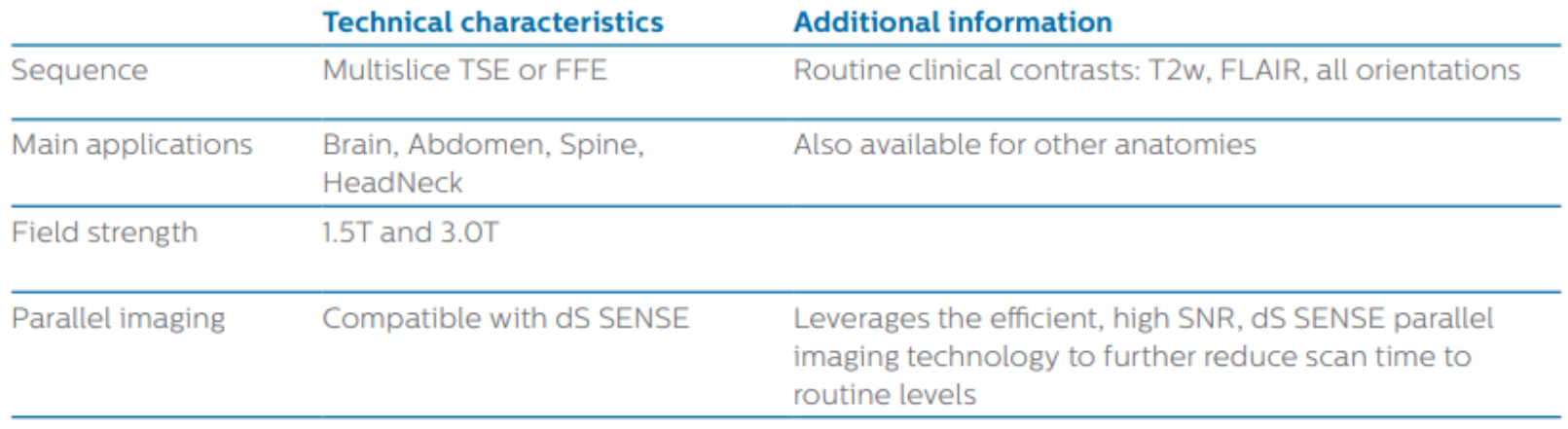

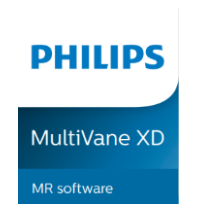

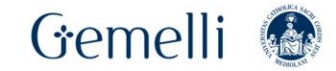

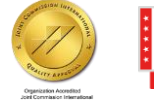

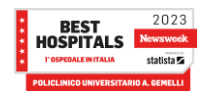